| App         | lication | Note |
|-------------|----------|------|
| , , in in i |          |      |

| AN41908A    |      |  |  |  |
|-------------|------|--|--|--|
| Total Pages | Page |  |  |  |
| 70          | 1    |  |  |  |

# **Application Note**

| Part No.         | AN41908A        |  |
|------------------|-----------------|--|
| Package Code No. | *QFN044-P-0606D |  |

### Semiconductor Business Group Industrial Devices Company Panasonic Corporation

| Established by | Applied by | Checked by | Prepared by |
|----------------|------------|------------|-------------|
|                |            |            | A.Chigira   |

| Revision 0.06 |  |
|---------------|--|
| 2012-09-06    |  |

# **Application Note**

| AN41908A    |      |  |  |  |
|-------------|------|--|--|--|
| Total Pages | Page |  |  |  |
| 70          | 2    |  |  |  |

#### Contents

| ■ Serial Interface              | 3  |
|---------------------------------|----|
| ■ VD Signal Internal Processing | 13 |
| ■ Micro Step Motor Driver       | 14 |
| ■ Reset / Protection Circuit    | 36 |
| ■ Iris Control                  | 38 |
| ■ Iris Control Hall Sensor      | 62 |
| ■ LED Driver                    | 69 |
| ■ Technical Data                | 70 |

| Revision 0.06 |  |
|---------------|--|
| 2012-09-06    |  |

|                  | Application Note | AN41908A    |      |  |
|------------------|------------------|-------------|------|--|
|                  |                  | Total Pages | Page |  |
| Serial Interface |                  | 70          | 3    |  |

### Serial Interface

#### ■ Timing Chart

Note) The characteristics listed below are reference values derived from the design of the IC and are not guaranteed.

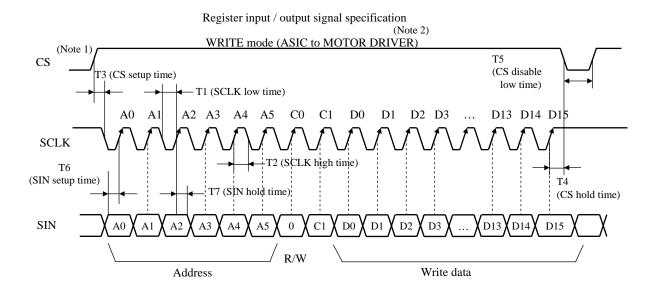

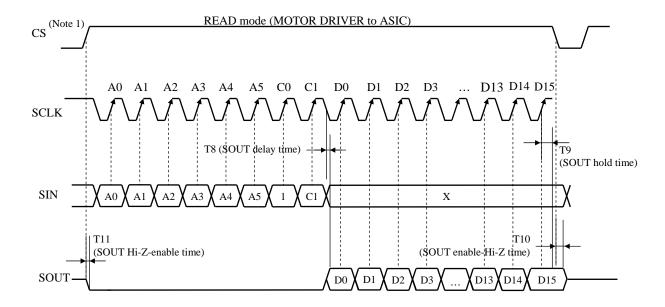

Note 1) CS default value of each cycle (Write / Read mode) starts from Low-level.

Note 2) It is necessary to input the system clock OSCIN at write mode.

|                  | Application Note | AN41908A    |      |  |
|------------------|------------------|-------------|------|--|
|                  | Application Note | Total Pages | Page |  |
| Serial Interface |                  | 70          | 4    |  |

■Electrical Characteristics (Reference values for design) at AVDD5, MVCCx = 4.8 V, DVDD, AVDD3 = 3.1 V Notes)  $T_a = 25^{\circ}C \pm 2^{\circ}C$  unless otherwise specified. The characteristics listed below are reference values derived from the design of the IC and are not guaranteed by inspection.

If a problem does occur related to these characteristics, we will respond in good faith to user concerns.

| D No  | . Parameter          | Symbol | Conditions | Reference values |     |     | 1.1-24 |
|-------|----------------------|--------|------------|------------------|-----|-----|--------|
| B No. |                      |        |            | Min              | Тур | Max | Unit   |
| S1    | Serial clock         | Sclock | _          | 1                | _   | 5   | MHz    |
| S2    | SCLK low time        | T1     | _          | 100              | _   | _   | ns     |
| S3    | SCLK high time       | T2     | _          | 100              | _   | _   | ns     |
| S4    | CS setup time        | Т3     | _          | 60               | _   | _   | ns     |
| S5    | CS hold time         | T4     | _          | 60               | _   | _   | ns     |
| S6    | CS disable low time  | T5     | _          | 100              | _   | _   | ns     |
| S7    | SIN setup time       | Т6     | _          | 50               | _   | _   | ns     |
| S8    | SIN hold time        | T7     | _          | 50               | _   | _   | ns     |
| S9    | SOUT delay time      | Т8     | _          | _                | _   | 60  | ns     |
| S10   | SOUT hold time       | Т9     | _          | 60               | _   | _   | ns     |
| S11   | SOUT enable-Hiz time | T10    | _          | _                | _   | 60  | ns     |
| S12   | SOUT Hiz-enable time | T11    | _          | _                | _   | 60  | ns     |
| S13   | SOUT Cload           | Tsc    | _          | _                | _   | 40  | pF     |

| Revision 0.06 |  |
|---------------|--|
| 2012-09-06    |  |

|                  | A soft of the Night | AN41        | 908A |
|------------------|---------------------|-------------|------|
|                  | Application Note    | Total Pages | Page |
| Serial Interface | · ·                 | 70          | 5    |

### ■ Register Map

|     | D15                                      | D14                            | D13      | D12        | D11          | D10           | D9             | D8               | D7        | D6     | D5              | D4             | D3        | D2               | D1        | D0               |
|-----|------------------------------------------|--------------------------------|----------|------------|--------------|---------------|----------------|------------------|-----------|--------|-----------------|----------------|-----------|------------------|-----------|------------------|
| 00H |                                          |                                |          |            |              |               |                |                  |           |        | IRS_TO          | GT[9:0]        |           |                  | •         |                  |
| 01H |                                          |                                |          | DGAIN[6:0  | ]            |               | J              | ASOU             | ND_LPF_F  | C[2:0] | AS_FLT<br>OFF   | DEC<br>_AVE    |           | LPF_FC<br>D[1:0] |           | LPF_FC<br>[[1:0] |
| 02H | PID_POLE[3:0] PID_ZERO[3:0]              |                                |          | OTF        |              |               | .[210]         |                  |           |        |                 |                |           |                  |           |                  |
| 03H |                                          |                                | DT_ADJ   | _IRIS[1:0] | PV           | VM_IRIS[2     | :0]            | PW               | M_LPF_FC  | [2:0]  | PWM_FLT<br>_OFF | LMT<br>_ENB    |           | ARV              | V[3:0]    |                  |
| 04H |                                          |                                | Н        | ALL_OFFS   | ET_DAC[7:    | 0]            |                |                  |           |        | 1               | HALL_BIA       | S_DAC[7:0 | )]               |           |                  |
| 05H |                                          |                                |          | AAF_FC     |              | HALL_C        | GAIN[3:0]      |                  |           |        | PID_INV         | TGT_FLT<br>OFF |           | TGT_LP           | F_FC[3:0] |                  |
| 06H |                                          |                                |          |            |              |               |                |                  |           |        | STAR            |                |           |                  |           |                  |
| 07H | PIEN                                     |                                |          |            |              | `             |                |                  |           | WIDTI  | H1[11:0]        |                |           |                  |           |                  |
| 08H |                                          |                                |          |            |              |               |                |                  |           |        | STAR            | Γ2[9:0]        |           |                  |           |                  |
| 09H | P2EN                                     |                                |          |            |              |               |                |                  |           |        |                 |                | WIDT      | H2[5:0]          |           |                  |
| 0AH |                                          |                                |          |            |              | DUTY<br>_TEST |                |                  | ,         |        | TGT_IN_         | TEST[9:0]      |           |                  |           |                  |
| 0BH |                                          | PID_CI                         | LIP[3:0] |            | ADC<br>_TEST | PDWNB         | MODESEL<br>_FZ | MODESEL<br>_IRIS | TESTEN1   |        |                 | ASWMO          | DDE[1:0]  |                  |           |                  |
| 0CH |                                          |                                |          |            |              |               |                |                  |           |        | IRSAD[9:0]      | (Read Only     | )         |                  |           |                  |
| 0DH |                                          |                                |          |            |              |               |                |                  |           |        |                 |                |           |                  |           |                  |
| 0EH |                                          | AVE_SPEED[4:0] TGT_UPDATE[7:0] |          |            |              |               |                |                  |           |        |                 |                |           |                  |           |                  |
| 0FH |                                          |                                |          |            |              | Reserved      |                |                  |           |        | Rese            | erved          |           |                  |           |                  |
| 10H |                                          |                                |          |            |              |               |                |                  |           |        |                 |                |           |                  |           |                  |
| 20H |                                          | PWMR                           | ES[1:0]  |            | PW           | /MMODE[4      | 4:0]           |                  | DT1[7:0]  |        |                 |                |           |                  |           |                  |
| 21H |                                          |                                |          |            |              |               |                |                  | TESTEN2   |        |                 |                | 1         | FZTEST[4:0       | )]        |                  |
| 22H |                                          |                                |          |            | PHMOD        | AB[5:0]       |                |                  |           |        |                 | DT2A           | A[7:0]    |                  |           |                  |
| 23H |                                          |                                |          | PPW        | B[7:0]       |               |                |                  | PPWA[7:0] |        |                 |                |           |                  |           |                  |
| 24H |                                          |                                | MICRO    | AB[1:0]    | LEDB         | ENDISAB       | BRAKE<br>AB    | CCWCW<br>AB      |           |        |                 | PSUM           | AB[7:0]   |                  |           |                  |
| 25H |                                          |                                |          |            |              |               |                | INTCTA           | AB[15:0]  |        |                 |                |           |                  |           |                  |
| 26H |                                          |                                |          |            |              |               |                |                  |           |        |                 |                |           |                  |           |                  |
| 27H | PHMODCD[5:0]                             |                                |          |            | DT2B[7:0]    |               |                |                  |           |        |                 |                |           |                  |           |                  |
| 28H | PPWD[7:0]                                |                                |          |            | PPWC[7:0]    |               |                |                  |           |        |                 |                |           |                  |           |                  |
| 29H | MICROCD[1:0] LEDA ENDISCD BRAKE CCWCW CD |                                |          |            |              | CCWCW<br>CD   | PSUMCD[7:0]    |                  |           |        |                 |                |           |                  |           |                  |
| 2AH | INTCTCD[15:0]                            |                                |          |            |              |               |                |                  |           |        |                 |                |           |                  |           |                  |
| 2ВН |                                          |                                |          |            |              |               |                |                  |           |        |                 |                |           |                  |           |                  |
| 2CH |                                          |                                |          |            |              |               |                |                  |           |        |                 |                |           | Reserved         | Reserved  | Reserved         |

| Revision 0.06 |  |
|---------------|--|
| 2012-09-06    |  |

|                  | Application Note | AN41908A    |      |  |
|------------------|------------------|-------------|------|--|
|                  | Application Note | Total Pages | Page |  |
| Serial Interface |                  | 70          | 6    |  |

#### ■ Register List

| Address | Register name / Bit wide | Function                                                      | Page |
|---------|--------------------------|---------------------------------------------------------------|------|
| 00h     | IRS_TGT[9:0]             | Iris target                                                   | 40   |
| 01h     | OVER_LPF_FC_1ST[1:0]     | ADC feedback filter (1) cut-off frequency                     | 41   |
|         | OVER_LPF_FC_2ND[1:0]     | ADC feedback filter (2) cut-off frequency                     | 41   |
|         | DEC_AVE                  | Moving average of Iris target                                 | 42   |
|         | AS_FLT_OFF               | Filter before PID controller enable / disable                 | 42   |
|         | ASOUND_LPF_FC[2:0]       | Filter cut-off frequency before PID controller                | 43   |
|         | DGAIN[6:0]               | PID controller digital gain                                   | 43   |
| 02h     | IRIS_CALC_NR[3:0]        | PID controller integral error cumulative prevention level     | 45   |
|         | IRIS_ROUND[3:0]          | PID controller differential error cumulative prevention level | 45   |
|         | PID_ZERO[3:0]            | PID controller zero point                                     | 46   |
|         | PID_POLE[3:0]            | PID controller pole                                           | 46   |
| 03h     | ARW[3:0]                 | Number of bits in PID controller integrator                   | 49   |
|         | LMT_ENB                  | PID controller integral stop                                  | 49   |
|         | PWM_FLT_OFF              | LPF after PID controller enable / disable                     | 50   |
|         | PWM_LPF_FC[2:0]          | LPF cut-off frequency after PID controller                    | 50   |
|         | PWM_IRIS[2:0]            | PWM frequency of Iris block output                            | 51   |
|         | DT_ADJ_IRIS[1:0]         | Dead time correction of Iris block output                     | 51   |
| 04h     | HALL_BIAS_DAC[7:0]       | Drive current value for hall element                          | 63   |
|         | HALL_OFFSET_DAC[7:0]     | Offset adjustment for hall element output amplifier           | 63   |
| 05h     | TGT_LPF_FC[3:0]          | Iris target value LPF cut-off frequency                       | 52   |
|         | TGT_FLT_OFF              | Iris target value LPF function enable / disable               | 52   |
|         | PID_INV                  | PID controller polarity                                       | 53   |
|         | HALL_GAIN[3:0]           | Hall element output amplifier gain                            | 64   |
|         | AAF_FC                   | Cut-off frequency of hall element output amplifier            | 64   |
| 06h     | START1[9:0]              | Pulse 1 start time                                            | 54   |
| 07h     | WIDTH1[11:0]             | Pulse 1 width                                                 | 54   |
|         | PIEN                     | Pulse 1 output enable                                         | 54   |
| 08h     | START2[9:0]              | Pulse 2 start time                                            | 56   |
| 09h     | WIDTH2[5:0]              | Pulse 2 width                                                 | 56   |
|         | P2EN                     | Pulse 2 output enable                                         | 56   |

| Revision 0.06 |  |
|---------------|--|
|               |  |
| 2012-09-06    |  |

|                  | A 1: (: A1 (     | AN41908A    |      |  |
|------------------|------------------|-------------|------|--|
|                  | Application Note | Total Pages | Page |  |
| Serial Interface |                  | 70          | 7    |  |

#### ■ Register List (continued)

| Address | Register name / Bit wide | Function                                     | Page |
|---------|--------------------------|----------------------------------------------|------|
| 0Ah     | TGT_IN_TEST[9:0]         | Iris output duty direct specified value      | 58   |
|         | DUTY_TEST                | Iris output duty direct specification enable | 59   |
| 0Bh     | ASWMODE[1:0]             | ADTESTIN pin connection selection            | 65   |
|         | TESTEN1                  | Test mode enable 1                           | 31   |
|         | MODESEL_IRIS             | VD_IS polarity selection                     | 13   |
|         | MODESEL_FZ               | VD_FZ polarity selection                     | 13   |
|         | PDWNB                    | Power down of Iris block                     | 65   |
|         | ADC_TEST                 | ADC read value updated timing                | 65   |
|         | PID_CLIP[3:0]            | Iris output PWM maximum duty                 | 67   |
| 0Ch     | IRSAD[9:0]               | ADC output for Iris (read only)              | 68   |
| 0Eh     | TGT_UPDATE[7:0]          | IRS_TGT (iris target) update delay time      | 60   |
| UEII    | AVE_SPEED[4:0]           | Iris target moving average speed             | 61   |

|                  | A 1' 4' N1 4     | AN41        | 908A |
|------------------|------------------|-------------|------|
|                  | Application Note | Total Pages | Page |
| Serial Interface |                  | 70          | 8    |

#### ■ Register List (continued)

| Address | Register name / Bit wide | Function                                 | Page |
|---------|--------------------------|------------------------------------------|------|
| 20h     | DT1[7:0]                 | Start point wait time                    | 18   |
|         | PWMMODE[4:0]             | Micro step output PWM frequency          | 20   |
|         | PWMRES[1:0]              | Micro step output PWM resolution         | 20   |
| 21h     | FZTEST[4:0]              | PLS1/2 pin output signal selection       | 29   |
|         | TESTEN2                  | Test mode enable 2                       | 31   |
| 22h     | DT2A[7:0]                | α motor start point excitation wait time | 19   |
|         | PHMODAB[5:0]             | α motor phase correction                 | 21   |
| 23h     | PPWA[7:0]                | Driver A peak pulse width                | 22   |
|         | PPWB[7:0]                | Driver B peak pulse width                | 22   |
| 24h     | PSUMAB[7:0]              | α motor step count number                | 23   |
|         | CCWCWAB                  | α motor rotation direction               | 24   |
|         | BRAKEAB                  | α motor brake                            | 25   |
|         | ENDISAB                  | α motor enable/disable control           | 26   |
|         | LEDB                     | LED B output control                     | 69   |
|         | MICROAB[1:0]             | α motor sine wave division number        | 27   |
| 25h     | INTCTAB[15:0]            | α motor step cycle                       | 28   |
| 27h     | DT2B[7:0]                | β motor start point excitation wait time | 19   |
|         | PHMODCD[5:0]             | $\beta$ motor phase correction           | 21   |
| 28h     | PPWC[7:0]                | Driver C peak pulse width                | 22   |
|         | PPWD[7:0]                | Driver D peak pulse width                | 22   |
| 29h     | PSUMCD[7:0]              | β motor step count number                | 23   |
|         | CCWCWCD                  | β motor rotation direction               | 24   |
|         | BRAKECD                  | β motor brake                            | 25   |
|         | ENDISCD                  | β motor enable/disable control           | 26   |
|         | LEDA                     | LED A output control                     | 69   |
|         | MICROCD[1:0]             | $\beta$ motor sine wave division number  | 27   |
| 2Ah     | INTCTCD[15:0]            | β motor step cycle                       | 28   |

# Application Note Application Note AN41908A Total Pages Page 70 9

#### ■ Serial Interface Specifications

Data transfer starts at the rising edge of CS, and stops at the falling edge of CS.

One unit of data is 24 bits. (24 bits of the following format are called a data set in this book.)

Address and data are serially input from SIN pin in synchronization with the data clock SCK at CS = 1.

Data is retrieved at the rising edge of SCK.

Moreover, data is output from SOUT pin at data readout. (Data is output at the rising edge of SCK.)

SOUT outputs Hi-Z at CS = 0, and outputs "0" except data readout at CS = 1.

The control circuit of serial interface is reset at CS = 0.

#### ■ Data Format

| 0  | 1  | 2   | 3   | 4   | 5   | 6   | 7   |
|----|----|-----|-----|-----|-----|-----|-----|
| A0 | A1 | A2  | A3  | A4  | A5  | C0  | C1  |
|    |    |     |     |     |     |     |     |
| 8  | 9  | 10  | 11  | 12  | 13  | 14  | 15  |
| D0 | D1 | D2  | D3  | D4  | D5  | D6  | D7  |
|    |    |     |     |     |     |     |     |
| 16 | 17 | 18  | 19  | 20  | 21  | 22  | 23  |
| D8 | D9 | D10 | D11 | D12 | D13 | D14 | D15 |

C0: Register write / read selection 0: write mode, 1: read mode

C1: Unused

A5 to A0 : Address of register D15 to D0 : Data written in register

When C0 bit is "0", the write mode is selected. The address and data are retrieved from SIN in synchronization with the rising edge of data clock SCLK, and the data is stored in internal register in synchronization with the rising edge of CS.

SOUT outputs "0" in the write mode.

When the data which is 23 or less bits per 1 processing is received in the write mode, the received data becomes invalid

The data of 25 or more bits is regarded as the continuous write mode, and the write operation is performed whenever the data of 24 bits is received. When the last data set is less than 24 bits in the continuous write mode, it becomes invalid. (The previous data set is valid.)

Even if noise occurs on SCK signal in the continuous write mode and the shifted data is received, pay attention to continue receiving or updating the shifted data.

When C0 bit is "1", the read mode is selected. The address is retrieved from SIN in synchronization with the rising edge of SCK, and then the register value of the address specified is output as LSB first from SOUT, in synchronization with the rising edge of SCK.

When C0 bit is "1", the values of D15 to D0 of SIN do not be cared.

#### ■ Formatting

All the SIF functions containing a data register are formatted at RSTB = 0.

| Revision 0.06                                    |  |
|--------------------------------------------------|--|
| <del>                                     </del> |  |
| 2012-09-06                                       |  |

|                  | A 11 11 A1 A     | AN41908A    |      |  |
|------------------|------------------|-------------|------|--|
|                  | Application Note | Total Pages | Page |  |
| Serial Interface |                  |             | 10   |  |

#### ■ Register Setup Timing

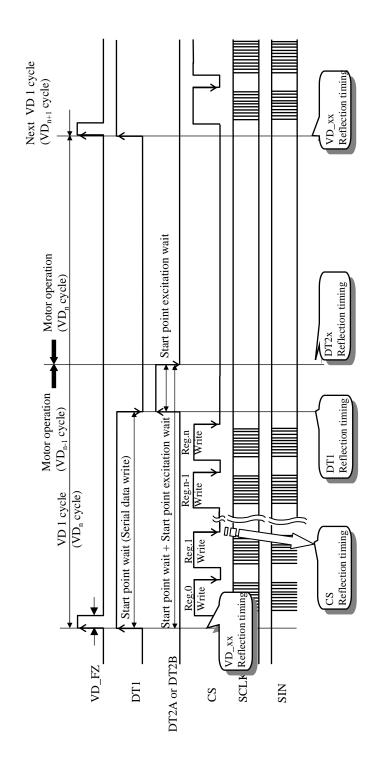

| Revision 0.06 |  |
|---------------|--|
| 2012-09-06    |  |

# Application Note

| AN41908A    |      |  |  |  |
|-------------|------|--|--|--|
| Total Pages | Page |  |  |  |
| 70          | 11   |  |  |  |

#### ■ Register Setup Timing (continued)

Serial Interface

| Address | Register Name         | Setup Timing         |
|---------|-----------------------|----------------------|
| 00h     | IRS_TGT[9:0]          | VD_IS+Adjusted value |
| 01h     | OVER_LPF_FC_1ST[1:0]  | VD_IS                |
|         | OVER_LPF_FC_2ND[1:0]  | VD_IS                |
|         | DEC_AVE               | VD_IS                |
|         | AS_FLT_OFF            | VD_IS                |
|         | AS_LPF_FC[2:0]        | VD_IS                |
|         | DGAIN[6:0]            | VD_IS                |
| 02h     | IRIS_CALC_NR[3:0]     | VD_IS                |
|         | IRIS_ROUND[3:0]       | VD_IS                |
|         | PID_ZERO[3:0]         | VD_IS                |
|         | PID_POLE[3:0]         | VD_IS                |
| 03h     | ARW[3:0]              | VD_IS                |
|         | LMT_ENB               | VD_IS                |
|         | PWM_FLT_OFF           | VD_IS                |
|         | PWM_LPF_FC[2:0]       | VD_IS                |
|         | PWM_IRIS[2:0]         | VD_IS                |
|         | DT_ADJ_IRIS[1:0]      | VD_IS                |
| 04h     | HALL_BIAS_DAC[7:0]    | VD_IS                |
|         | HALL_OFFSET _DAC[7:0] | VD_IS                |
| 05h     | TGT_LPF_FC[3:0]       | VD_IS                |
|         | TGT_FLT_OFF           | VD_IS                |
|         | PID_INV               | VD_IS                |
|         | HALL_GAIN[3:0]        | VD_IS                |
|         | AAF_FC                | VD_IS                |
| 06h     | START1[9:0]           | VD_IS                |
| 07h     | WIDTH1[11:0]          | VD_IS                |
|         | P1EN                  | VD_IS                |
| 08h     | START2[9:0]           | VD_IS                |
| 09h     | WIDTH2[5:0]           | VD_IS                |
|         | P2EN                  | VD_IS                |
| 0Ah     | TGT_IN_TEST[9:0]      | CS                   |
|         | DUTY_TEST             | CS                   |
| 0Bh     | ASWMODE[1:0]          | CS                   |
|         | TESTEN1               | CS                   |
|         | MODESEL_IRIS          | CS                   |

| Address | Register Name   | Setup Timing |
|---------|-----------------|--------------|
| 0Bh     | MODESEL_FZ      | CS           |
|         | PDWNB           | CS           |
|         | ADC_TEST        | CS           |
|         | PID_CLIP[3:0]   | VD_IS        |
| 0Ch     | IRSAD[9:0]      | Read Only    |
| 0Eh     | TGT_UPDATE[7:0] | CS           |
|         | AVE_SPEED[4:0]  | VD_IS        |
| 20h     | DT1[7:0]        | VD_FZ        |
|         | PWMMODE[4:0]    | DT1          |
|         | PWMRES[1:0]     | DT1          |
| 21h     | FZTEST[4:0]     | CS           |
|         | TESTEN2         | CS           |
| 22h     | DT2A[7:0]       | DT1          |
|         | PHMODAB[5:0]    | DT2A         |
| 23h     | PPWA[7:0]       | DT1          |
|         | PPWB[7:0]       | DT1          |
| 24h     | PSUMAB[7:0]     | DT2A         |
|         | CCWCWAB         | DT2A         |
|         | BRAKEAB         | DT2A         |
|         | ENDISAB         | DT1 or DT2A  |
|         | LEDB            | CS           |
|         | MICROAB[1:0]    | DT2A         |
| 25h     | INTCTAB[15:0]   | DT2A         |
| 27h     | DT2B[7:0]       | DT1          |
|         | PHMODCD[5:0]    | DT2B         |
| 28h     | PPWC[7:0]       | DT1          |
|         | PPWD[7:0]       | DT1          |
| 29h     | PSUMCD[7:0]     | DT2B         |
|         | CCWCWCD         | DT2B         |
|         | BRAKECD         | DT2B         |
|         | ENDISCD         | DT1 or DT2B  |
|         | LEDA            | CS           |
|         | MICROCD[1:0]    | DT2B         |
| 2Ah     | INTCTCD[15:0]   | DT2B         |

|               |  | 0 | 1. Iclicated at D 11 | 0. Tellected at D 12x |
|---------------|--|---|----------------------|-----------------------|
| Revision 0.06 |  |   |                      |                       |
| 2012-09-06    |  |   |                      |                       |

|                  | Application Note | AN41908A    |      |  |
|------------------|------------------|-------------|------|--|
|                  |                  | Total Pages | Page |  |
| Serial Interface | nterface         |             | 12   |  |

#### ■ Register Setup Timing (continued)

In principle, the setup of registers for micro step should be performed during the interval of start point wait (Refer to the figure in page 10). The data which is written at timing except the interval of start point wait can be also received. However, if the write operation continues after the reflecting timing such as the end of start point excitation wait, the setup reflection timing may not be performed at the intended timing (Refer to the following figure). For example, if the data 1 to 4 which is updated at the end of start point excitation wait are written as the following figure, data 1 and 2 is updated at the timing a, and data 3 and 4 is updated at the timing b. Even if the data is written continuously like this, the update timing may be shifted to 1 VD.

Due to the above reason, the setup of registers should be performed during the interval of start point wait in order to reflect the updated content certainly.

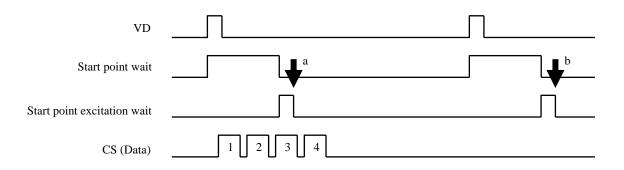

| Revision 0.06 |  |
|---------------|--|
|               |  |
| 2012-09-06    |  |

|                               | A 11 11 A1 A | AN41908A    |      |  |
|-------------------------------|--------------|-------------|------|--|
| Application Note              |              | Total Pages | Page |  |
| VD Signal Internal Processing |              | 70          | 13   |  |

## VD signal internal processing

#### ■ Specifications

In this LSI, reflection timing and rotation timing of a stepping motor are based on the rising edge of VD\_IS and VD\_FZ respectively. The polarities of VD\_IS and VD\_FZ which are used for the internal processing can be set by the following setup.

#### ■ Register detail description

- MODESEL\_IRIS (VD\_IS polarity selection)
- MODESEL\_FZ (VD\_FZ polarity selection)

| Address |     | 0Bh |     | Initial Value |        | 0     |      |        |    |    |    |    |    |    |    |
|---------|-----|-----|-----|---------------|--------|-------|------|--------|----|----|----|----|----|----|----|
| D15     | D14 | D13 | D12 | D11           | D10    | D9    | D8   | D7     | D6 | D5 | D4 | D3 | D2 | D1 | D0 |
|         |     |     |     | М             | DDESEI | _IRIS | MODE | SEL_FZ |    |    |    |    |    |    |    |

MODESEL\_IRIS and MODESEL\_FZ respectively set the polarities of VD\_IS and VD\_FZ signals which is input to this IC.

When setting to "0", the polarity is based on the rising edge of VD\_xx inputted.

When setting to "1", the polarity is based on the falling edge of VD\_xx inputted.

MODESEL\_xx selects the polarity of VD\_xx inputted. Therefore, depending on the selection timing of MODESEL\_xx, the timing which is not related to the edge (\*a) of VD\_xx which is input as the following figure may be regarded as an edge.

| Setup value | VD polarity   |
|-------------|---------------|
| 0           | Non-inverting |
| 1           | Inverting     |

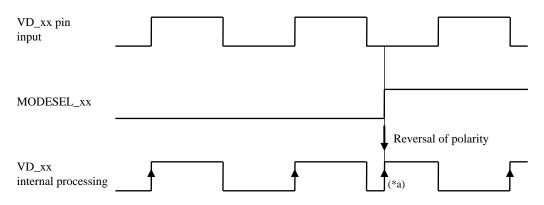

Based on the rising edge of VD\_xx internal processing

| Revision 0.06 |  |
|---------------|--|
|               |  |
| 2012-09-06    |  |

|                             | A mark and a mark a | AN41        | 908A |
|-----------------------------|---------------------|-------------|------|
|                             | Application Note    | Total Pages | Page |
| Micro Stepping Motor Driver | , -                 | 70          | 14   |

### Micro Stepping Motor Driver

#### ■ Block Diagram

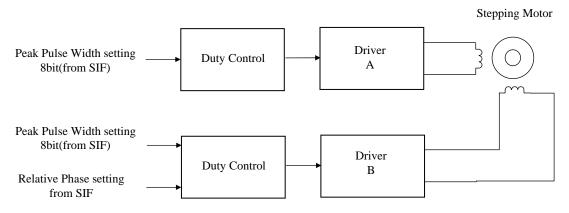

- •This block is a stepping motor driver for focus and zoom, and the following setup can be performed by serial control. (The following description is for  $\alpha$  motor: driver A/B.  $\beta$  motor: driver C/D is the same function as  $\alpha$  motor.)
- •Main setup parameters
  - 1) Phase correction : The phase difference between a driver A and a driver B is on the basis of 90 degree, and can be adjusted from -22.5 degree to +21.8 degree. • • PHMODAB[5:0]
  - 2) Amplitude correction : It is possible to set the load current of driver A/B independently. • PPWA[7:0] , PPWB[7:0]
  - 3) PWM frequency: PWM driver chopping frequency is set. • PWMMODE[4:0] , PWMRES[1:0]
  - 4) Quasi-sine wave: Number of divisions can be set to 64, 128 and 256. ••• MICROAB[1:0]
  - 5) Stepping cycle: Motor rotation speed is set. The rotation speed is constant regardless of number of divisions of quasi-sine wave.

· · · INTCTAB[15:0]

## ■ Electrical Characteristics at AVDD5, MVCCx = 4.8 V, DVDD, AVDD3 = 3.1 V Notes) T<sub>a</sub> = 25°C±2°C unless otherwise specified.

| Nia                          | Downston               | Cruss book          | Conditions  |     | Linit |     |      |  |  |  |  |
|------------------------------|------------------------|---------------------|-------------|-----|-------|-----|------|--|--|--|--|
| No.                          | Parameter              | Symbol              | Conditions  | Min | Тур   | Max | Unit |  |  |  |  |
| Motor driver 1 (Focus, Zoom) |                        |                     |             |     |       |     |      |  |  |  |  |
| 1                            | H bridge ON-resistance | R <sub>onFZ</sub>   | IM = 100 mA | _   | _     | 2.5 | Ω    |  |  |  |  |
| 2                            | H bridge leak current  | I <sub>leakFZ</sub> | _           | _   | _     | 0.8 | μΑ   |  |  |  |  |

| Revision 0.06 | l |
|---------------|---|
|               |   |
| 2012-09-06    | İ |

|                             | A soll soll so Nicks | AN41        | 908A |
|-----------------------------|----------------------|-------------|------|
|                             | Application Note     | Total Pages | Page |
| Micro Stepping Motor Driver |                      | 70          | 15   |

#### ■ Setup Timing for Each Setup

Setup timing and number of times are shown as follows.

Since the setups for address 27h to 2Ah are the same as those of 22h to 25h, the descriptions for address 27h to 2Ah are omitted. If each setup is set once, the setup is reflected at every VD pulses. Therefore, when the same setup is performed at two or more VD pulses, it is unnecessary to write at every VD pulse.

#### DT1[7:0] (Start point wait, Address 20h)

Update timing is set. After hard reset release (Pin 39 RSTB: Low → High), this setup should be performed before starting to excite and drive a motor.

Since this setup is updated by the start of VD, it is unnecessary to write during the start point wait.

#### PWMMODE[4:0], PWMRES[1:0] (Micro step output PWM frequency setup, Address 20h)

Micro step output PWM frequency is set. After hard reset release (Pin 39 RSTB: Low to High), this setup should be performed before starting to excite and drive a motor (DT1 ends).

#### DT2A[7:0] (Start point excitation wait, Address 22h)

Updated timing is set. After hard reset release (Pin 39 RSTB : Low → High), this setup should be performed before starting to excite and drive a motor (DT1 ends).

#### PHMODAB[5:0] (Phase correction, Address 22h)

The correlation phase difference between coil A and B is corrected, and the driving noise is reduced. Since the amount of suitable phase correction depends on the rotation direction or rotation speed, the change of this setup should be performed simultaneously with the changes of the rotations direction (CCWCWAB) or rotation speed (INTCTAB), or it should be performed when a motor does not rotate.

#### PPWA[7:0], PPWB[7:0] (Peak pulse width, Address 23h)

PWM maximum duty is set. This setup should be performed before starting to excite and drive a motor (DT1 ends).

#### PSUMAB[7:0] (Step count number, Address 24h)

The amount of motor rotations in 1 VD interval is set.

Every time VD pulse is input, the motor keeps rotating depending on the amount of rotations. Therefore, set to "0" in order to stop rotation of the motor.

When the amount of rotations which exceeds 1 VD interval is set, the amount of rotations of a part which exceeds 1 VD interval is cancelled.

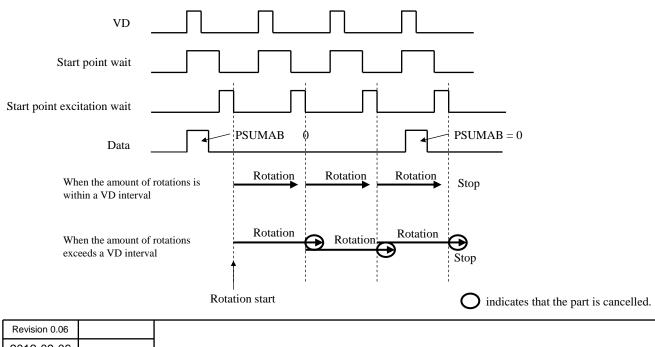

# Application Note Application Note AN41908A Total Pages Page 70 16

#### ■ Setup Timing of Each Setup (continued)

#### CCWCWAB (Rotation direction, Address 24h)

Rotation direction is set. This setup should be performed just before switching the rotation direction.

#### BRAKEAB (Brake setup, Address 24h)

A current is set to 0 by braking. Since it becomes impossible to get the excitation position of a motor by braking, this setup should not be preformed except for the case of stopping immediately.

#### ENDISAB (Motor enable/disable setup, Address 24h)

Enable of a motor is set. Since a motor pin is Hi-Z when it is set to "Disable", do not set to "Disable" while a motor keeps rotating.

#### LEDA (LED setup, Address 24h)

LED ON/OFF is set. The setup is performed at the falling edge of CS.

(It is understood that it is not related to driving a motor. It is possible to turn ON/OFF independently.)

#### MICROAB[1:0] (Number of sine wave divisions, Address 24h)

Number of sine wave divisions is set. Even if this setup is changed, the amount of rotations and rotation speed do not vary. If only the control which the number of divisions varies depending on the rotation speed is not performed, the problem dose not occur if it is set once after hard reset release (Pin 39 RSTB: Low  $\rightarrow$  High).

#### INTCTAB[15:0] (Pulse cycle, Address 25h)

Pulse cycle is set. Rotation speed is determined by this setup.

| Revision 0.06 |  |
|---------------|--|
| 2012-09-06    |  |

# Application Note Application Note AN41908A Total Pages Page 70 17

#### How to adjust register setting for micro stepping motor driver

In order to control lens, it is required to set motor rotation speed and amount of rotation per VD. Register settings relating to speed and amount of rotation are:

INTCTxx[15:0]: set time of each step (that is, the rotation speed)

PSUMxx[7:0]: amount of rotation per VD period

When driving the motor continuously for several VD period, it is best to match rotation time (per VD) to VD period. Below is a method to calculate INTCTxx[15:0] and PSUMxx[7:0] for smooth motor rotation.

1) Calculate INTCTxx[15:0] from desired rotation speed.

INTCTxx[15:0]  $\times$  768 = OSCIN frequency / rotation frequency

2) Calculate PSUMxx[7:0] from INTCTxx[15:0]. Round off if the result of PSUMxx[7:0] is not integer. When the below equation is satisfied, the rotation time is equal to VD period, and smooth rotation is realized.

 $INTCTxx[15:0] \times PSUMxx[7:0] \times 24 = OSCIN frequency / VD frequency$ 

3) If PSUMxx[7:0] is rounded off, recalculate INTCTxx[15:0] from the equation in 2).

Example) OSCIN frequency = 27 MHz, VD frequency = 60 Hz

Calculate PSUMxx[7:0] and INTCTxx[15:0] to rotate motor at 800 pps (1-2 phase).

800 pps = 100 Hz, so from equation in 1),

 $INTCTxx[15:0] = 27 \text{ MHz} / (100 \text{ Hz} \times 768) = 352$ 

Next, calculate PSUMxx[7:0] from equation in 2):

 $PSUMxx[7:0] = 1/(60 \text{ Hz}) \times 27 \text{ MHz} / (352 \times 24) = 53$ 

Since PSUMxx[7:0] is rounded off, recalculate INTCTxx[15:0] from equation in 2):

 $INTCTxx[15:0] = 1/(60 \text{ Hz}) \times 27 \text{ MHz} / (53 \times 24) = 354$ 

Refer to pages 23 and 28 for detail of PSUMxx[7:0] and INTCTxx[15:0].

If the value of left-hand side in 2) is smaller than right-hand side, the rotation time will be shorter than VD period and will cause discontinuous rotation. If left-hand side is smaller, the rotation time that exceeds 1 VD will be cancelled.

| Revision 0.06 |  |
|---------------|--|
|               |  |
| 2012-09-06    |  |

|                             | A south a Care Night | AN41        | 908A |
|-----------------------------|----------------------|-------------|------|
|                             | Application Note     | Total Pages | Page |
| Micro Stepping Motor Driver |                      | 70          | 18   |

#### ■ Detail descriptions of register

#### • DT1[7:0] (Start point wait time)

| Address |     | 20h |     |     | Initial Value |    |    | 0Ah      |    |    |    |    |    |    |    |
|---------|-----|-----|-----|-----|---------------|----|----|----------|----|----|----|----|----|----|----|
| D15     | D14 | D13 | D12 | D11 | D10           | D9 | D8 | D7       | D6 | D5 | D4 | D3 | D2 | D1 | D0 |
|         |     |     |     |     |               |    |    | DT1[7:0] |    |    |    |    |    |    |    |

DT1[7:0] sets the delay time (start point wait time) until the data written in the serial data communication sends to the output.

It becomes possible to excite a motor after a start point wait switches "1" to "0". The start point wait starts to count after the rising edge of video sync signal (VD\_FZ).

Since start point wait time is the trigger required for data acquisition, be sure to set to other than "0". When the value of register is "0", the data cannot be updated.

Refer to page 10 for the relationship of VD\_FZ and start point wait time.

| DT1 | Start point wait |
|-----|------------------|
| 0   | Prohibition      |
| 1   | 303.4 μs         |
| 255 | 77.4 ms          |
| n   | n × 8192/27 MHz  |

| Revision 0.06 |  |
|---------------|--|
|               |  |
| 2012-09-06    |  |

|                             | A soll soll so Nicks | AN41        | 908A |
|-----------------------------|----------------------|-------------|------|
|                             | Application Note     | Total Pages | Page |
| Micro Stepping Motor Driver |                      | 70          | 19   |

• DT2A[7:0] (Start point excitation wait  $\alpha$  motor)

| ,   | Addres | s   |     | 22h |     | Ini | tial Val | ue        | ue 03h |    |    |    |    |    |    |
|-----|--------|-----|-----|-----|-----|-----|----------|-----------|--------|----|----|----|----|----|----|
| D15 | D14    | D13 | D12 | D11 | D10 | D9  | D8       | D7        | D6     | D5 | D4 | D3 | D2 | D1 | D0 |
|     |        |     |     |     |     |     |          | DT2A[7:0] |        |    |    |    |    |    |    |

• DT2B[7:0] (Start point excitation wait β motor)

| A   | Addres | s   |     | 27h |     | Ini | tial Val | ue        | ue 03h      |  |    |    |    |    |  |
|-----|--------|-----|-----|-----|-----|-----|----------|-----------|-------------|--|----|----|----|----|--|
| D15 | D14    | D13 | D12 | D11 | D10 | D9  | D8       | D7        | D7 D6 D5 D4 |  | D3 | D2 | D1 | D0 |  |
|     |        |     |     |     |     |     |          | DT2B[7:0] |             |  |    |    |    |    |  |

DT2A[7:0] and DT2B[7:0] set the delay time (start point excitation wait) until  $\alpha$  motor and  $\beta$  motor start rotation. Motor rotation starts after start point excitation wait switches "1" to "0". The start point excitation wait starts to count after the falling edge of start point wait.

Since the falling edge is the trigger pulse which is required for data acquisition, be sure to input the data of other than "0". When the value of register is "0", the data cannot be updated.

Refer to page 10 for the relationship of VD\_FZ and start point excitation wait time.

| Setup value | Start point excitation wait |
|-------------|-----------------------------|
| 0           | Prohibition                 |
| 1           | 303.4 μs                    |
| 255         | 77.4 ms                     |
| n           | n × 8192/27 MHz             |

|                             | Americantina Nigra | AN41        | 908A |
|-----------------------------|--------------------|-------------|------|
|                             | Application Note   | Total Pages | Page |
| Micro Stepping Motor Driver |                    | 70          | 20   |

- Detail descriptions of register (continued)
- PWMMODE[4:0] (Micro step output PWM frequency)

| 1   | Addres | S   |              | 20h |     | Initial Value |       | ue | 1Ch |    |    |    |    |    |    |
|-----|--------|-----|--------------|-----|-----|---------------|-------|----|-----|----|----|----|----|----|----|
| D15 | D14    | D13 | D12          | D11 | D10 | D9            | D9 D8 |    | D6  | D5 | D4 | D3 | D2 | D1 | D0 |
|     |        |     | PWMMODE[4:0] |     |     |               |       |    |     |    |    |    |    |    |    |

• PWMRES[1:0] (Micro step output PWM frequency resolution)

| A   | Addres | s   |     | 20h |     | Initial Value 1 |    |    |    | 1  |    |    |    |    |    |
|-----|--------|-----|-----|-----|-----|-----------------|----|----|----|----|----|----|----|----|----|
| D15 | D14    | D13 | D12 | D11 | D10 | D9              | D8 | D7 | D6 | D5 | D4 | D3 | D2 | D1 | D0 |
|     | PWMRES |     |     |     |     |                 |    |    |    |    |    |    |    |    |    |

PWMMODE[4:0] sets the frequency division value of system clock, OSCIN, which is used as the standard of PWM signal for micro step output. PWMMODE[4:0] can set in the range from 1 to 31. PWM frequency at PWMMODE = 0 is the same as that at PWMMODE = 1.

PWMRES[1:0] sets the resolution of frequency division value set by PWMMODE[4:0].

PWM frequency is calculated by the following formula.

PWM frequency = OSCIN frequency / ((PWMMODE × 
$$2^3$$
) ×  $2^{PWMRES}$ )

Refer to page 32 for the specific PWM frequency set by PWMMODE[4:0] and PWMRES[1:0] at OSCIN = 27 MHz..

|                             | A collection Nicke | AN41        | 908A |
|-----------------------------|--------------------|-------------|------|
|                             | Application Note   | Total Pages | Page |
| Micro Stepping Motor Driver | • •                | 70          | 21   |

- Detail descriptions of register (continued)
- PHMODAB[5:0] (Phase correction  $\alpha$  motor)

| Address 22h Initial Value 0                 |  |    |    |      |         |    |  |  |  |  |  |  |  |  |  |
|---------------------------------------------|--|----|----|------|---------|----|--|--|--|--|--|--|--|--|--|
| D15 D14 D13 D12 D11 D10 D9 D8 D7 D6 D5 D4 D |  | D3 | D2 | D1   | D0      |    |  |  |  |  |  |  |  |  |  |
|                                             |  |    | P  | HMOD | )AB[5:0 | 0] |  |  |  |  |  |  |  |  |  |

• PHMODCD[5:0] (Phase correction β motor)

| <i>A</i> | Addres | s   |     | 27h  |         | Ini | tial Val | ue |    | 0  |    |    |    |    |    |
|----------|--------|-----|-----|------|---------|-----|----------|----|----|----|----|----|----|----|----|
| D15      | D14    | D13 | D12 | D11  | D10     | D9  | D8       | D7 | D6 | D5 | D4 | D3 | D2 | D1 | D0 |
|          |        |     | P   | HMOD | )CD[5:0 | )]  |          |    |    |    |    |    |    |    |    |

Current phase differences of  $\alpha$  motor and  $\beta$  motor shifts from 90 degree by PHMODAB[5:0] and PHMODCD[5:0] respectively. Setup resolution is 0.7 degree, and data is set in two's complement.

| PHMODAB    | Amount of phase correction    |
|------------|-------------------------------|
| 000000     | ±0 degree                     |
| 000001     | +0.70 degree                  |
| 011111     | +21.80 degree                 |
| 100000     | -22.50 degree                 |
| 111111     | -0.70 degree                  |
| Resolution | 360 degree /512 = 0.70 degree |

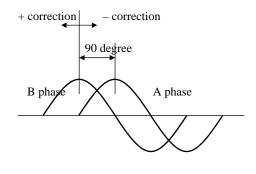

Stepping motor is configured so that phase difference between coils becomes 90 degree. However, the phase difference may shift from 90 degree due to the variation of a motor.

Therefore, even if phase difference in current waveform is exactly 90 degree, driving noise may occur due to the occurrence of rotation torque ripple.

This setup is for reducing the torque ripple which is occurred by the variation of a motor.

| Revision 0.06 |  |
|---------------|--|
|               |  |
| 2012-09-06    |  |

|                             | A soft of the Night | AN41        | 908A |
|-----------------------------|---------------------|-------------|------|
|                             | Application Note    | Total Pages | Page |
| Micro Stepping Motor Driver |                     | 70          | 22   |

- Detail descriptions of register (continued)
- PPWA[7:0] (Driver A peak pulse width)
- PPWB[7:0] (Driver B peak pulse width)

| l A | Addres | s   |      | 23h    |     | Ini | tial Val | ue |    | 0, 0 |     |                |    |    |    |
|-----|--------|-----|------|--------|-----|-----|----------|----|----|------|-----|----------------|----|----|----|
| D15 | D14    | D13 | D12  | D11    | D10 | D9  | D8       | D7 | D6 | D5   | D4  | D3             | D2 | D1 | D0 |
|     |        |     | PPWI | B[7:0] |     |     |          |    |    |      | PPW | <b>A</b> [7:0] |    |    |    |

- PPWC[7:0] (Driver C peak pulse width)
- PPWD[7:0] (Driver D peak pulse width)

| ,   | Addres | s   |      | 28h    |     | Ini | tial Val | ue |    | 0, 0 |     |        |    |    |    |
|-----|--------|-----|------|--------|-----|-----|----------|----|----|------|-----|--------|----|----|----|
| D15 | D14    | D13 | D12  | D11    | D10 | D9  | D8       | D7 | D6 | D5   | D4  | D3     | D2 | D1 | D0 |
|     |        |     | PPWI | D[7:0] |     |     |          |    |    |      | PPW | C[7:0] |    |    |    |

PPWA[7:0] to PPWD[7:0] set the maximum duty of PWM at the position which the currents in driver A to D are peak value respectively. The maximum duty is calculated by the following formula.

Driver X Maximum duty = PPWx / (PWMMODE 
$$\times$$
 8)

When PPWx = 0 is set, coil current becomes 0.

Refer to page 34 for the operation at the time when the duty exceeding 100% is set.

Example) When PPWA[7:0] = 200, PWMMODE[4:0] = 28 is set, maximum duty of driver A will be 
$$200 / (28 \times 8) = 0.89$$

# Application Note Application Note AN41908A Total Pages Page 70 23

#### ■ Detail descriptions of register (continued)

• PSUMAB[7:0] (α motor step count number)

| /   | Addres | s   |     | 24h |     | lni | tial Val | ue |    | 0  |      |        |    |    |    |
|-----|--------|-----|-----|-----|-----|-----|----------|----|----|----|------|--------|----|----|----|
| D15 | D14    | D13 | D12 | D11 | D10 | D9  | D8       | D7 | D6 | D5 | D4   | D3     | D2 | D1 | D0 |
|     |        |     |     |     |     |     |          |    |    | ]  | PSUM | AB[7:0 | ]  |    |    |

#### • PSUMCD[7:0] (β motor step count number)

| A   | Addres | S   |     | 29h |     | Ini | tial Val | ue |    | 0  |       |         |    |    |    |
|-----|--------|-----|-----|-----|-----|-----|----------|----|----|----|-------|---------|----|----|----|
| D15 | D14    | D13 | D12 | D11 | D10 | D9  | D8       | D7 | D6 | D5 | D4    | D3      | D2 | D1 | D0 |
|     |        |     |     |     |     |     |          |    |    | ]  | PSUMO | CD[7:0] |    |    |    |

PSUMAB[7:0] and PSUMCD[7:0] set the number of step counts of  $\alpha$  motor and  $\beta$  motor respectively. Since the number of setup step counts is converted to 256-step inside, the amount of rotation becomes the same regardless of the number of divisions.

To stop the rotation of a motor, set PSUMxx[7:0] = 0.

| Cotting          |                    | Number of steps        |                     |  |  |  |  |  |  |  |  |
|------------------|--------------------|------------------------|---------------------|--|--|--|--|--|--|--|--|
| Setting<br>value | 64-step conversion | 128-step<br>conversion | 256-step conversion |  |  |  |  |  |  |  |  |
| 0                | 0                  | 0                      | 0                   |  |  |  |  |  |  |  |  |
| 1                | 2                  | 4                      | 8                   |  |  |  |  |  |  |  |  |
| 255              | 510                | 1 020                  | 2 040               |  |  |  |  |  |  |  |  |
| n                | 2n                 | 4n                     | 8n                  |  |  |  |  |  |  |  |  |

If maximum duty is set to other than "0" at PSUMxx[7:0] = 0, the position is held in the state of excitation. If a motor can hold the position by cogging torque without motor current, the position is held even if the maximum duty is set to 0.

Example) When PSUMAB[7:0] = 8 is set, the amount of rotation is 16 steps (64-step conversion). This is 16/64 = 1/4 of a sine wave. The amount of rotation becomes 1/4 of a sine wave also in 128 and 256-step conversion.

| Revision 0.06                                    |  |
|--------------------------------------------------|--|
| <del>                                     </del> |  |
| 2012-09-06                                       |  |

|                             | Americantina Nigra | AN41908A    |      |  |  |
|-----------------------------|--------------------|-------------|------|--|--|
|                             | Application Note   | Total Pages | Page |  |  |
| Micro Stepping Motor Driver |                    | 70          | 24   |  |  |

#### $\bullet$ CCWCWAB ( $\alpha$ motor rotation direction)

| Address |     | 24h |     |     | Initial Value |         |          |  | 0  |    |    |    |    |    |    |
|---------|-----|-----|-----|-----|---------------|---------|----------|--|----|----|----|----|----|----|----|
| D15     | D14 | D13 | D12 | D11 | D10           | D9      | D9 D8 D7 |  | D6 | D5 | D4 | D3 | D2 | D1 | D0 |
|         |     |     |     |     |               | CCWCWAB |          |  |    |    |    |    |    |    |    |

#### • CCWCWCD (β motor rotation direction)

| Address |     | 29h |     | Initial Value |     |         | 0  |    |    |    |    |    |    |    |    |
|---------|-----|-----|-----|---------------|-----|---------|----|----|----|----|----|----|----|----|----|
| D15     | D14 | D13 | D12 | D11           | D10 | D9      | D8 | D7 | D6 | D5 | D4 | D3 | D2 | D1 | D0 |
|         |     |     |     |               |     | CCWCWCD |    |    |    |    |    |    |    |    |    |

CCWCWAB and CCWCWCD set the rotation direction of  $\alpha$  motor and  $\beta$  motor respectively. Refer to page 35 for the definition of rotation direction.

| Setup value | Motor rotation direction |
|-------------|--------------------------|
| 0           | Forward                  |
| 1           | Reverse                  |

|                             | A sull sull sur Nilston | AN41        | 908A |
|-----------------------------|-------------------------|-------------|------|
|                             | Application Note        | Total Pages | Page |
| Micro Stepping Motor Driver |                         | 70          | 25   |

#### • BRAKEAB (α motor brake)

| Address |     | 24h |     | Initial Value |     |       |    | 0  |    |    |    |    |    |    |    |
|---------|-----|-----|-----|---------------|-----|-------|----|----|----|----|----|----|----|----|----|
| D15     | D14 | D13 | D12 | D11           | D10 | D9 D8 |    | D7 | D6 | D5 | D4 | D3 | D2 | D1 | D0 |
|         |     |     |     |               | В   | RAKEA | AВ |    |    |    |    |    |    |    |    |

#### • BRAKECD (β motor brake)

| Address |     | 29h |     | Initial Value |     |       |    | 0  |    |    |    |    |    |    |    |
|---------|-----|-----|-----|---------------|-----|-------|----|----|----|----|----|----|----|----|----|
| D15     | D14 | D13 | D12 | D11           | D10 | D9    | D8 | D7 | D6 | D5 | D4 | D3 | D2 | D1 | D0 |
|         |     |     |     |               | В   | RAKEC | D  |    |    |    |    |    |    |    |    |

BRAKEAB and BRAKECD set the brake mode of  $\alpha$  motor and  $\beta$  motor respectively.

| Setup value | $\alpha$ motor brake |
|-------------|----------------------|
| 0           | Normal operation     |
| 1           | Brake mode           |

Both of upper-side P-ch MOSs of output H bridge turn on in brake mode. The brake mode is not used in normal operation, and is used for emergency shutdown. It is recommended to use only in abnormal state.

|                             | A sull sull sur Nilster | AN41        | 908A |
|-----------------------------|-------------------------|-------------|------|
|                             | Application Note        | Total Pages | Page |
| Micro Stepping Motor Driver |                         | 70          | 26   |

- Detail descriptions of register (continued)
- ENDISAB (α motor Enable/Disable)

| Address |     | 24h |     | Initial Value |       |    |    | 0  |    |    |    |    |    |    |    |
|---------|-----|-----|-----|---------------|-------|----|----|----|----|----|----|----|----|----|----|
| D15     | D14 | D13 | D12 | D11           | D10   | D9 | D8 | D7 | D6 | D5 | D4 | D3 | D2 | D1 | D0 |
|         |     |     |     |               | ENDIS | AB |    |    |    |    |    |    |    |    |    |

• ENDISCD (β motor Enable/Disable)

| Address |     | 29h |     | Initial Value |       |    | 0  |    |    |    |    |    |    |    |    |
|---------|-----|-----|-----|---------------|-------|----|----|----|----|----|----|----|----|----|----|
| D15     | D14 | D13 | D12 | D11           | D10   | D9 | D8 | D7 | D6 | D5 | D4 | D3 | D2 | D1 | D0 |
|         |     |     |     |               | ENDIS | CD |    |    |    |    |    |    |    |    |    |

ENDISAB and ENDISCD configure the setting for output stage control of  $\alpha$  motor and  $\beta$  motor respectively. The output becomes the state of OFF (Hi-Z) at ENDISxx = 0. However, internal excitation position counter keeps counting even ENDISxx = 0. Therefore, when stopping the motor during normal operation, set PSUMxx[7:0] = 0 (not ENDISxx = 0).

| Setup value | Motor output condition |
|-------------|------------------------|
| 0           | Output OFF (Hi-Z)      |
| 1           | Output ON              |

| Revision 0.06 |  |
|---------------|--|
|               |  |
| 2012-09-06    |  |

|                             | Annella a Care Nia ta | AN41        | 908A |
|-----------------------------|-----------------------|-------------|------|
|                             | Application Note      | Total Pages | Page |
| Micro Stepping Motor Driver |                       | 70          | 27   |

- Detail descriptions of register (continued)
- $\bullet$  MICROAB[1:0] ( $\alpha$  motor quasi-sin wave division number)

|     | Address |      | 24h  |     | Initial Value |    |    | 0  |    |    |    |    |    |    |    |
|-----|---------|------|------|-----|---------------|----|----|----|----|----|----|----|----|----|----|
| D15 | D14     | D13  | D12  | D11 | D10           | D9 | D8 | D7 | D6 | D5 | D4 | D3 | D2 | D1 | D0 |
|     |         | MICE | ROAB |     |               |    |    |    |    |    |    |    |    |    |    |

• MICROCD[1:0] (β motor quasi-sine wave division number)

| A   | Address |      | 29h  |     | Initial Value |    |    | 0  |          |  |    |    |    |    |  |
|-----|---------|------|------|-----|---------------|----|----|----|----------|--|----|----|----|----|--|
| D15 | D14     | D13  | D12  | D11 | D10           | D9 | D8 | D7 | D6 D5 D4 |  | D3 | D2 | D1 | D0 |  |
|     |         | MICE | ROCD |     |               |    |    |    |          |  |    |    |    |    |  |

MICROAB[1:0] and MICROCD[1:0] set the number of quasi-sine wave divisions for  $\alpha$  motor and  $\beta$  motor respectively. Waveform example for 64 divisions is on page 35.

| MICROAB | Number of divisions |
|---------|---------------------|
| 00      | 256                 |
| 01      | 256                 |
| 10      | 128                 |
| 11      | 64                  |

| Revision 0.06 |  |
|---------------|--|
| 2012-09-06    |  |

# Application Note Application Note AN41908A Total Pages Page 70 28

#### ■ Detail descriptions of register (continued)

• INTCTAB[15:0] (α motor step cycle setup)

| Address       |     | s   | 25h |     |     | Initial Value |    |    | 0080h    |  |    |    |    |    |  |
|---------------|-----|-----|-----|-----|-----|---------------|----|----|----------|--|----|----|----|----|--|
| D15           | D14 | D13 | D12 | D11 | D10 | D9            | D8 | D7 | D6 D5 D4 |  | D3 | D2 | D1 | D0 |  |
| INTCTAB[15:0] |     |     |     |     |     |               |    |    |          |  |    |    |    |    |  |

• INTCTCD[15:0] (β motor step cycle setup)

| ,   | Address       |     | 2Ah |     |     | Initial Value |    |    | 0080h    |  |    |    |    |    |  |
|-----|---------------|-----|-----|-----|-----|---------------|----|----|----------|--|----|----|----|----|--|
| D15 | D14           | D13 | D12 | D11 | D10 | D9            | D8 | D7 | D6 D5 D4 |  | D3 | D2 | D1 | D0 |  |
|     | INTCTCD[15:0] |     |     |     |     |               |    |    |          |  |    |    |    |    |  |

INTCTAB[15:0] and INTCDCD[15:0] set the step cycle of  $\alpha$  motor and  $\beta$  motor respectively. Since the step cycle is converted to 64-step inside, motor rotation speed becomes the same regardless of the number of divisions set by MICROxx[1:0].

| Cotus value |            | Step cycle |           |  |  |  |  |  |  |  |  |  |
|-------------|------------|------------|-----------|--|--|--|--|--|--|--|--|--|
| Setup value | 64-step    | 128-step   | 256-step  |  |  |  |  |  |  |  |  |  |
| 0           | 0          | 0          | 0         |  |  |  |  |  |  |  |  |  |
| 1           | 444 ns     | 222 ns     | 111 ns    |  |  |  |  |  |  |  |  |  |
| Max         | 29.1 ms    | 14.6 ms    | 7.3 ms    |  |  |  |  |  |  |  |  |  |
| n           | 12n/27 MHz | 6n/27 MHz  | 3n/27 MHz |  |  |  |  |  |  |  |  |  |

If maximum duty is set to other than "0" at INTCTxx[15:0] = 0, the position is held in the state of excitation. If a motor can hold the position by cogging torque without motor current, the position is held even if the maximum duty is set to 0.

e. g.) If ITCTAB[15:0] = 400 is set, time of 1 step for 64-step is

 $12 \times 400 / 27 \text{ MHz} = 0.178 \text{ ms}$ 

Therefore, period of one sinusoidal wave cycle is 11.4 ms (87.9 Hz).

This is the same for 128-step and 256-step.

|                             | Americantian Nigton | AN41        | 908A |  |  |
|-----------------------------|---------------------|-------------|------|--|--|
|                             | Application Note    | Total Pages |      |  |  |
| Micro Stepping Motor Driver | • •                 | 70          | 29   |  |  |

#### • FZTEST[4:0] (Test signal output setup)

| -   | Addres | s   |     | 21h |     | Ini | tial Val | lue |    | 0  |    |    |        |      |    |
|-----|--------|-----|-----|-----|-----|-----|----------|-----|----|----|----|----|--------|------|----|
| D15 | D14    | D13 | D12 | D11 | D10 | D9  | D8       | D7  | D6 | D5 | D4 | D3 | D2     | D1   | D0 |
|     |        |     |     |     |     |     |          |     |    |    |    | FZ | TEST[4 | 1:0] |    |

FZTEST[4:0] makes a choice of the test signal which is output to PLS1 and PLS2 pins.

TESTEN1 (0Bh) and TESTEN2 (21h) should be set to "1" in order to enable the test signal.

Since the test signal used in our company is output, do not set other than the setups described in the following table.

| Setup | Step                                             | cycle                     | Description                                                    |
|-------|--------------------------------------------------|---------------------------|----------------------------------------------------------------|
| value | PLS1                                             | PLS2                      | Description                                                    |
| 0     | PLS1 PLS2                                        |                           | Pulse 1/2 normal function                                      |
| 1     | Start point wait 0                               |                           | "H" output during start point wait                             |
| 2     | Start point excitation Start point e wait A wait |                           | "H" output during start point excitation wait                  |
| 3     | ENDISAB                                          | ENDISCD                   | ENDISxx setting                                                |
| 4     | CCWCWAB                                          | CCWCWCD                   | CCWCWxx setting                                                |
| 5     | Pulse output monitor A                           | Pulse output monitor<br>B | During motor rotation, "H"/"L" changes at the speed of 64-step |
| 6     | PWM cycle monitor                                | 0                         | PWM frequency signal for micro step                            |
| 7     | Pulse completion output A                        | Pulse completion output B | "H" output during motor rotation                               |

Waveform for each test signal is described below.

#### Start point wait

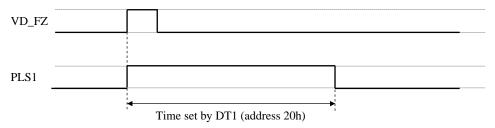

| Revision 0.06 |  |
|---------------|--|
| 2012-09-06    |  |

|                             | A sull sull sur Nilster | AN41        | 908A |
|-----------------------------|-------------------------|-------------|------|
|                             | Application Note        | Total Pages | Page |
| Micro Stepping Motor Driver |                         | 70          | 30   |

#### Start point excitation wait

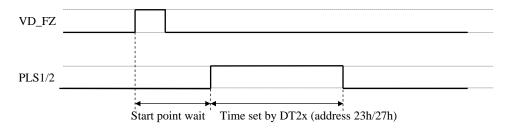

#### **ENDISxx**

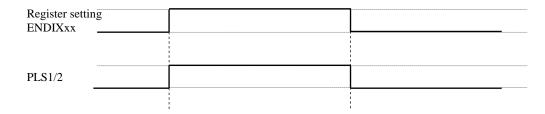

#### **CCWCWxx**

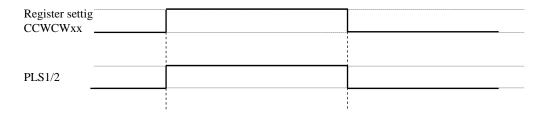

#### Pulse output monitor

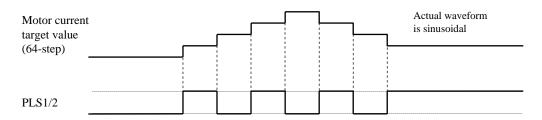

For 128-step and 256-step, "H"/"L" of PLS1/2 changes every 2 and 4 steps respectively.

| Revision 0.06 |  |
|---------------|--|
| 2012-09-06    |  |

|                             | A P C Nl . ( .   | AN41        | 908A |
|-----------------------------|------------------|-------------|------|
|                             | Application Note | Total Pages | Page |
| Micro Stepping Motor Driver |                  | 70          | 31   |

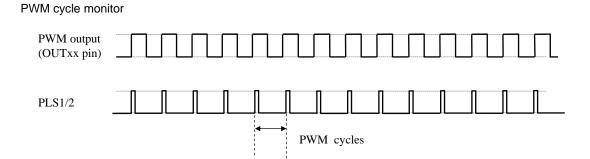

#### Pulse completion output

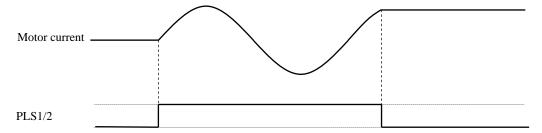

#### • TESTEN1 (Test setting 1)

| , A | Addres | s   |     | 0Bh |     | Ini | tial Val | ue    |    | 0  |    |    |    |    |    |
|-----|--------|-----|-----|-----|-----|-----|----------|-------|----|----|----|----|----|----|----|
| D15 | D14    | D13 | D12 | D11 | D10 | D9  | D8       | D7    | D6 | D5 | D4 | D3 | D2 | D1 | D0 |
|     |        |     |     |     |     |     | Т        | ESTEN | 1  |    |    |    |    |    |    |

#### • TESTEN2 (Test setting 2)

| A   | Addres | s   |     | 21h |     | Ini | tial Val | ue    |    | 0  |    |    |    |    |    |
|-----|--------|-----|-----|-----|-----|-----|----------|-------|----|----|----|----|----|----|----|
| D15 | D14    | D13 | D12 | D11 | D10 | D9  | D8       | D7    | D6 | D5 | D4 | D3 | D2 | D1 | D0 |
|     |        |     |     |     |     |     | Т        | ESTEN | 2  |    |    |    |    |    |    |

By setting TESTEN1=TESTEN2=1, above PLS1(37pin) and PLS2(38pin) test signal output is available. Also, some settings can be used.

| Revision 0.06 |  |
|---------------|--|
|               |  |
| 2012-09-06    |  |

|                             | A L C N          | AN41        | 908A |
|-----------------------------|------------------|-------------|------|
|                             | Application Note | Total Pages | Page |
| Micro Stepping Motor Driver |                  | 70          | 32   |

#### ■ PWM frequency setup

PWM frequency for OSCIN = 27 MHz is shown in below table.

| DIAMANAODE |        | PWMRES |       |
|------------|--------|--------|-------|
| PWMMODE    | 0      | 1      | 2     |
| 1          | 3375.0 | 1687.5 | 843.8 |
| 2          | 1687.5 | 843.8  | 421.9 |
| 3          | 1125.0 | 562.5  | 281.3 |
| 4          | 843.8  | 421.9  | 210.9 |
| 5          | 675.0  | 337.5  | 168.8 |
| 6          | 562.5  | 281.3  | 140.6 |
| 7          | 482.1  | 241.1  | 120.5 |
| 8          | 421.9  | 210.9  | 105.5 |
| 9          | 375.0  | 187.5  | 93.8  |
| 10         | 337.5  | 168.8  | 84.4  |
| 11         | 306.8  | 153.4  | 76.7  |
| 12         | 281.3  | 140.6  | 70.3  |
| 13         | 259.6  | 129.8  | 64.9  |
| 14         | 241.1  | 120.5  | 60.3  |
| 15         | 225.0  | 112.5  | 56.3  |
| 16         | 210.9  | 105.5  | 52.7  |
| 17         | 198.5  | 99.3   | 49.6  |
| 18         | 187.5  | 93.8   | 46.9  |
| 19         | 177.6  | 88.8   | 44.4  |
| 20         | 168.8  | 84.4   | 42.2  |
| 21         | 160.7  | 80.4   | 40.2  |
| 22         | 153.4  | 76.7   | 38.4  |
| 23         | 146.7  | 73.4   | 36.7  |
| 24         | 140.6  | 70.3   | 35.2  |
| 25         | 135.0  | 67.5   | 33.8  |
| 26         | 129.8  | 64.9   | 32.5  |
| 27         | 125.0  | 62.5   | 31.3  |
| 28         | 120.5  | 60.3   | 30.1  |
| 29         | 116.4  | 58.2   | 29.1  |
| 30         | 112.5  | 56.3   | 28.1  |
| 31         | 108.9  | 54.4   | 27.2  |

(kHz)

# Application Note Application Note AN41908A Total Pages Page 70 33

#### ■ PWM frequency setup and Maximum duty setup

The setups method example of PWM frequency and maximum duty are shown as follows.

#### • PWM frequency setup

PWM frequency is calculated by the following formula with PWMMODE[4:0] and PWMRES[1:0] as shown in page 20 of this book.

PWM frequency = OSC frequency / ((PWMMODE 
$$\times 2^3$$
)  $\times 2^{PWMRES}$ )

PWM frequency corresponding to the each setup value of PWMMODE and PWMRES is shown in page 28 of this book. Note that there may be two kinds of combination of the setup value corresponding to PWM frequency. For example, there are two kinds of setup to realize that PWM frequency is 56.3 kHz.

$$\begin{aligned} & PWMMODE = 30 \text{ , } PWMRES = 1 \\ & PWMMODE = 15 \text{ , } PWMRES = 2 \end{aligned}$$

In such a case, PWMMODE should be set so that it is a larger value as described hereinbelow.

#### Maximum duty setup

PWM output maximum duty is calculated by the following formula as shown in page 22 of this book.

Maximum duty = 
$$PPWx / (PWMMODE \times 8)$$

For example, when PWM frequency is set as follows,

PWMMODE = 30 , PWMRES = 1 
$$\rightarrow$$
 PWM frequency = 56.3 kHz maximum duty becomes the following value by setting to PPWx = 200. 200 / (30 × 8) = 0.83

Since resolution of sine wave amplitude is determined by PPW setup, PWMMODE should be also set to as large a value as possible so that PPW becomes as large as possible.

| Revision 0.06 |  |
|---------------|--|
| 2042.00.00    |  |
| 2012-09-06    |  |

|                             | A sollow Com Night | AN41        | 908A |
|-----------------------------|--------------------|-------------|------|
|                             | Application Note   | Total Pages | Page |
| Micro Stepping Motor Driver |                    | 70          | 34   |

#### ■ Peak duty setup which exceeds 100%

PWM maximum duty at peak position of micro step current is determined by PWMMODE[4:0] and PPWx[7:0].

$$Maximum \ duty = PPWx \ / \ (PWMMODE \times 8)$$

Maximum duty may exceed 100% depending on the setup values of PWMMODE and PPWx.

Since the duty does not certainly exceed 100% at PWM operation in this case, the peak point of sine wave (current waveform) becomes flat as follows.

Example 1 ) When PWMMODE = 
$$10$$
, PPWx =  $96$ ,

Maximum duty = 
$$96 / (10 \times 8) = 120\%$$

The target current waveform is indicated as the following full line.

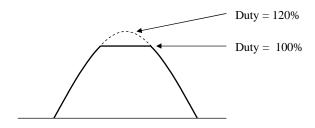

Example 2 ) When PWMMODE = 5, PPWx = 255,

Maximum duty = 
$$255 / (5 \times 8) = 638\%$$

The target current waveform becomes close to 2-phase drive.

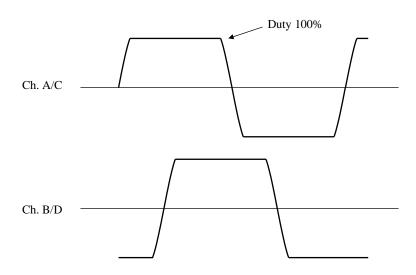

## **Application Note**

| AN41        | 908A |
|-------------|------|
| Total Pages | Page |
| 70          | 35   |

Micro Stepping Motor Driver

## Micro step drive (64-step)

#### (1) Forward rotation

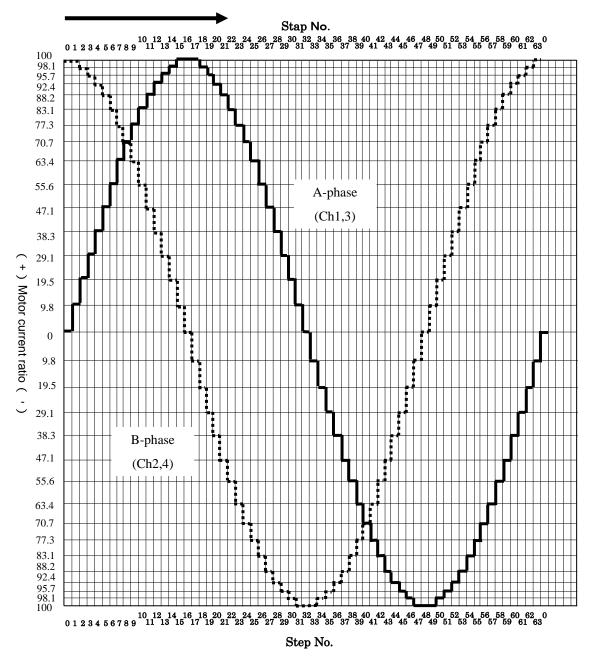

The direction of current which flows into OUTx2 pin from OUTx1 pin is defined as positive direction.

|                            | A sull sull sur Nilster | AN41        | 908A |
|----------------------------|-------------------------|-------------|------|
|                            | Application Note        | Total Pages | Page |
| Reset / Protection Circuit |                         | 70          | 36   |

### Reset / Protection circuit

#### ■ Block Diagram / Specifications

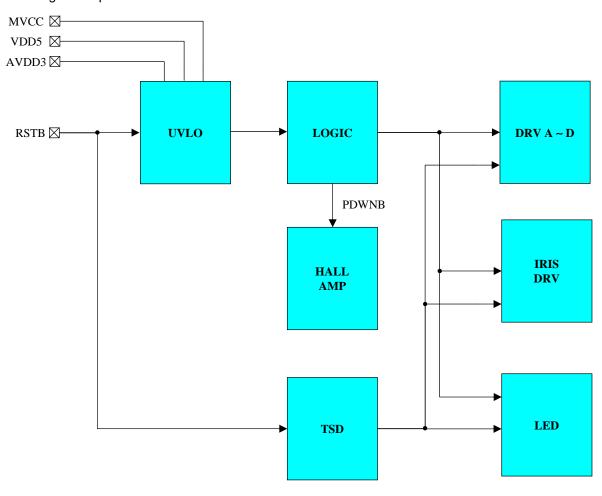

Stop direction (Enable  $\rightarrow$  Disable) is shown as above. The specifications are shown as follows.

|                                     | COMMON  | HALL_AMP                 | FZ output | Iris output                | LED |
|-------------------------------------|---------|--------------------------|-----------|----------------------------|-----|
| RSTB pin                            | Disable | Logic reset<br>→ Disable | Logic     | $reset \rightarrow Output$ | OFF |
| Thermal shutdown (TSD)              | ×       | ×                        |           | Output OFF                 |     |
| Under-voltage<br>lock-out<br>(UVLO) | ×       | Logic reset<br>→ Disable | Logic     | $reset \rightarrow Output$ | OFF |

Note 1 ×: Don't care

Note 2 The protection circuit is for maintaining safety against abnormal operation. Therefore, the protection circuit should not work during normal operation.

Especially for the thermal protection circuit, if the area of safe operation or the absolute maximum rating is momentarily exceeded due to output pin to  $V_{CC}$  short (Power supply fault), or output pin to GND short (Ground fault), the LSI might be damaged before the thermal protection circuit could operate.

| Revision 0.06                                    |  |
|--------------------------------------------------|--|
| <del>                                     </del> |  |
| 2012-09-06                                       |  |

# Application Note Application Note AN41908A Total Pages Page 70 37

■Electrical Characteristics (Reference values for design) at AVDD5, MVCCx = 4.8 V, DVDD, AVDD3 = 3.1 V Notes)  $T_a = 25$ °C±2°C unless otherwise specified.

The characteristics listed below are reference values derived from the design of the IC and are not guaranteed by inspection. If a problem does occur related to these characteristics, we will respond in good faith to user concerns.

| Na        | Developator                                    | Currente est          | Conditions | Ref | erence val | lues | l limit |
|-----------|------------------------------------------------|-----------------------|------------|-----|------------|------|---------|
| No.       | Parameter                                      | Symbol Conditions —   |            | Min | Тур        | Max  | Unit    |
| Therma    | al shutdown                                    |                       |            |     |            |      |         |
| 1         | Thermal shutdown circuit Operating temperature | Ttsd                  | I          | _   | 150        | _    | °C      |
| 2         | Thermal shutdown circuit<br>Hysteresis width   | DTtsd                 |            | _   | 40         | _    | °C      |
| Power     | Power supply voltage monitor circuit           |                       |            |     |            |      |         |
| 3         | 3.3 V Reset operation                          | Vrston                |            | _   | 2.27       | _    | V       |
| 4         | 3.3 V Reset hysteresis width                   | Vrsthys               | _          | _   | 0.2        | _    | V       |
| 5         | MVCCx Reset operation                          | V <sub>rstFZon</sub>  | _          | _   | 2.2        | _    | V       |
| 6         | MVCCx Reset hysteresis width                   | V <sub>rstFZhys</sub> |            | _   | 0.2        | _    | V       |
| 7         | VDD5 Reset operation                           | V <sub>rstISon</sub>  | _          | _   | 2.2        | _    | V       |
| 8         | VDD5 Reset hysteresis width                    | V <sub>rstIShys</sub> |            | _   | 0.2        | _    | V       |
| Digital i | Digital input                                  |                       |            |     |            |      |         |
| 9         | High-level input threshold voltage             | V <sub>in(H)</sub>    | _          | _   | 1.36       | _    | V       |
| 10        | Low-level input threshold voltage              | V <sub>in(L)</sub>    | _          | _   | 1.02       | _    | V       |
| 11        | Input hysteresis width                         | Vhysin                | _          |     | 0.34       | _    | V       |
| 12        | Input pull-down resistance                     | R <sub>pullret</sub>  |            | _   | 100        | _    | kΩ      |

| Revision 0.06 |  |
|---------------|--|
|               |  |
| 2012-09-06    |  |

|              | Application Note | AN41908A    |      |  |
|--------------|------------------|-------------|------|--|
|              | Application Note | Total Pages | Page |  |
| Iris Control |                  | 70          | 38   |  |

#### Iris control

#### ■ Features

- PWM drive → Low power consumption
- ullet Each filter can be set by serial input. o Low noise drive
- Build-in passive parts around a gain amplifier → Reduction of external parts
- Built-in 8-bit DAC for adjusting hall offset
- Built-in current DAC for adjusting hall bias

#### ■ Block Diagram

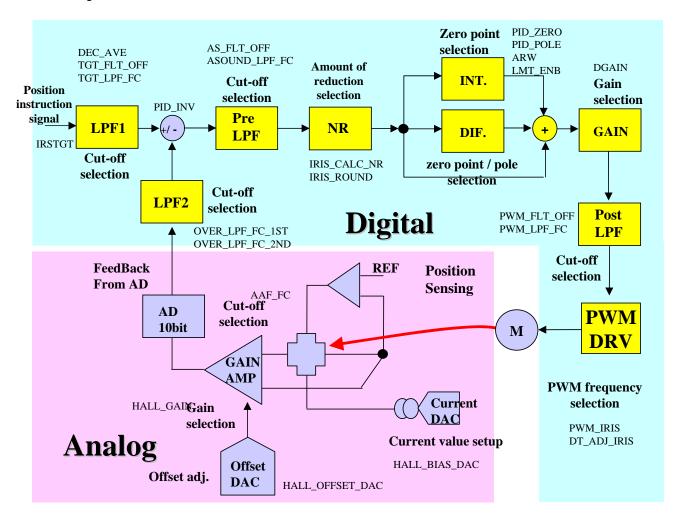

|              | Application Note | AN41908A    |      |  |
|--------------|------------------|-------------|------|--|
|              | Application Note | Total Pages | Page |  |
| Iris Control |                  | 70          | 39   |  |

## ■ Electrical Characteristics at AVDD5, MVCCx = 4.8 V, DVDD, AVDD3 = 3.1 V Notes) $T_a = 25$ °C±2 °C unless otherwise specified.

| NI-                                                           | Davasatas                                 | 0                   | O and distance                                                                                |                  | Limits         |                                            | 1.124 |
|---------------------------------------------------------------|-------------------------------------------|---------------------|-----------------------------------------------------------------------------------------------|------------------|----------------|--------------------------------------------|-------|
| No.                                                           | Parameter                                 | Symbol              | Conditions                                                                                    | Min              | Тур            | Max                                        | Unit  |
| Moto                                                          | r driver (Iris)                           |                     | •                                                                                             |                  |                |                                            |       |
| 1                                                             | H bridge ON resistance                    | R <sub>onIR</sub>   | IM = 50 mA                                                                                    | _                | _              | 5                                          | Ω     |
| 2                                                             | H bridge leak current                     | I <sub>leakIR</sub> | _                                                                                             | _                | _              | 0.8                                        | mA    |
| OPAI                                                          | MP3 (Hall Sensor Amp. for                 | output ar           | nplification)                                                                                 |                  |                |                                            |       |
| 3                                                             | Input voltage range                       | V <sub>IN</sub>     | _                                                                                             | ½ AVDD3<br>- 0.5 | ½ AVDD3        | ½ AVDD3 + 0.5                              | V     |
| 4                                                             | Input offset voltage                      | V <sub>OF</sub>     | _                                                                                             | - 15             | _              | 15                                         | mV    |
| 5                                                             | Output voltage Low-level                  | V <sub>OL</sub>     | ILOAD = -100  mA                                                                              | 0                | 0.1            | 0.2                                        | V     |
| 6                                                             | Output voltage High-level                 | V <sub>OH</sub>     | ILOAD = 100 mA                                                                                | AVDD3<br>- 0.2   | AVDD3<br>- 0.1 | AVDD3                                      |       |
| 7                                                             | Gain                                      | V <sub>og</sub>     | Setup value of gain: 0h 20.8 21.9                                                             |                  | 21.9           | 23                                         | V/V   |
| OPAMP4 (Hall Sensor Amp. for eliminating common-mode voltage) |                                           |                     |                                                                                               |                  |                |                                            |       |
| 8                                                             | Input voltage range                       | V <sub>IN</sub>     | _                                                                                             | ½AVDD3<br>- 0.1  | ½ AVDD3        | AVDD3   \frac{\frac{1}{2}AVDD3 + 0.1}{0.1} |       |
| 9                                                             | Input offset voltage                      | V <sub>OF</sub>     | _                                                                                             | - 10             | _              | 10                                         | mV    |
| 10                                                            | Output voltage Low-level                  | V <sub>OL</sub>     | ILOAD = -10  mA                                                                               | 0                | 0.1            | 0.2                                        | V     |
| 11                                                            | Output voltage High-level                 | V <sub>OH</sub>     | ILOAD = 3 mA                                                                                  | AVDD3<br>- 0.5   | AVDD3<br>- 0.2 | AVDD3                                      | V     |
| Refer                                                         | ence voltage output block                 |                     |                                                                                               |                  |                |                                            |       |
| 12                                                            | Output voltage 1                          | VREF                | ILOAD = 0 A,<br>CVREF = 100 pF                                                                | ½ AVDD3<br>- 0.1 | ½ AVDD3        | ½ AVDD3 + 0.1                              | V     |
| 13                                                            | Output voltage 2                          | VREFL               | ILOAD = $\pm 100 \text{ mA}$ ,<br>CVREF = $100 \text{ pF}$                                    | VREF<br>- 0.1    | VREF           | VREF<br>+ 0.1                              | V     |
| Hall b                                                        | Hall bias control block (SENS pin output) |                     |                                                                                               |                  |                |                                            |       |
| 14                                                            | Minimum output current                    | IBL                 | REF = $10 \text{ k}\Omega$ , SENS = $0.7 \text{ V}$<br>Setup value : $00 \text{ h}$           | _                | 0              | 0.1                                        | mA    |
| 15                                                            | Output current precision 1                | IB40H               | REF = $10 \text{ k}\Omega$ , SENS = $0.7 \text{ V}$<br>Setup value : $40 \text{ h}$ 0.91 1.02 |                  | 1.02           | 1.13                                       | mA    |
| 16                                                            | Output current precision 2                | IBBFH               | REF = $10 \text{ k}\Omega$ , SENS = $0.7 \text{ V}$<br>Setup value : BE h                     | 2.69             | 3.02           | 3.35                                       | mA    |

| Revision 0.06                                    |  |
|--------------------------------------------------|--|
| <del>                                     </del> |  |
| 2012-09-06                                       |  |

|              |                  | AN41908A    |      |  |  |
|--------------|------------------|-------------|------|--|--|
|              | Application Note | Total Pages | Page |  |  |
| Iris Control | • •              | 70          | 40   |  |  |

#### ■ Detail descriptions of register

• IRSTGT[9:0] (Iris desired value)

| P   | Addres | s   |     | 00h |     | Ini         | tial Val | ue |    | 0  |    |    |    |    |    |
|-----|--------|-----|-----|-----|-----|-------------|----------|----|----|----|----|----|----|----|----|
| D15 | D14    | D13 | D12 | D11 | D10 | D9          | D8       | D7 | D6 | D5 | D4 | D3 | D2 | D1 | D0 |
|     |        |     |     |     |     | IRSTGT[9:0] |          |    |    |    |    |    |    |    |    |

IRSTGT[9:0] sets the desired value of ADC input for using in Iris control block.

| Setup value | AD input desired value |
|-------------|------------------------|
| 0           | AVDD3 × 0/1023         |
| 1           | AVDD3 × 1/1023         |
| 1023        | AVDD3 × 1023/1023      |
| n           | AVDD3 $\times$ n/1023  |

| Revision 0.06 |  |
|---------------|--|
|               |  |
| 2012-09-06    |  |

|              | Application Note | AN41908A    |      |  |
|--------------|------------------|-------------|------|--|
|              | Application Note | Total Pages | Page |  |
| Iris Control |                  | 70          | 41   |  |

- Detail descriptions of register (continued)
- OVER\_LPF\_FC\_1ST[1:0] (ADC feedback filter (1) cut-off frequency)

| <i>A</i> | Address |     |     | 01h |     | Initial Value |    | 0  |    |    |    |    |       |        |         |
|----------|---------|-----|-----|-----|-----|---------------|----|----|----|----|----|----|-------|--------|---------|
| D15      | D14     | D13 | D12 | D11 | D10 | D9            | D8 | D7 | D6 | D5 | D4 | D3 | D2    | D1     | D0      |
|          |         |     |     |     |     |               |    |    |    |    |    | 70 | ER_LP | F_FC_1 | ST[1:0] |

LPF(1) cut-off frequency in AD feedback block is set.

Lower cut-off frequency is more effective to remove noise from ADC.

Basically, use OVER\_LPF\_FC\_1ST[1:0] = 0.

| Setup value | Cut-off frequency |
|-------------|-------------------|
| 0           | 2 600 Hz          |
| 1           | 3 600 Hz          |
| 2           | 5 200 Hz          |
| 3           | 8 000 Hz          |

• OVER\_LPF\_FC\_2ND[1:0] (ADC feedback filter (2) cut-off frequency)

| -   | Addres | s   |     | 01h |     | Initial Value |    |    | 0  |    |     |        |        |        |    |
|-----|--------|-----|-----|-----|-----|---------------|----|----|----|----|-----|--------|--------|--------|----|
| D15 | D14    | D13 | D12 | D11 | D10 | D9            | D8 | D7 | D6 | D5 | D4  | D3     | D2     | D1     | D0 |
|     |        |     |     |     |     |               |    |    |    |    | OVE | R_LPF_ | FC_2NI | D[1:0] |    |

LPF(2) cut-off frequency in AD feedback block is set.

Lower cut-off frequency is more effective to remove noise from ADC.

Basically, use OVER\_LPF\_FC\_2ND[1:0] = 0.

| Setup value | Cut-off frequency |  |  |  |  |
|-------------|-------------------|--|--|--|--|
| 0           | 2 600 Hz          |  |  |  |  |
| 1           | 3 600 Hz          |  |  |  |  |
| 2           | 5 200 Hz          |  |  |  |  |
| 3           | 8 000 Hz          |  |  |  |  |

| Revision 0.06 |  |
|---------------|--|
| 2012-09-06    |  |

|              | A collection Nicke | AN41        | 908A |
|--------------|--------------------|-------------|------|
|              | Application Note   | Total Pages | Page |
| Iris Control |                    | 70          | 42   |

#### • DEC\_AVE (Moving average of iris target)

| - A | Address |     |     | 01h |     | Initial Value |    | 0  |    |    |       |    |    |    |    |
|-----|---------|-----|-----|-----|-----|---------------|----|----|----|----|-------|----|----|----|----|
| D15 | D14     | D13 | D12 | D11 | D10 | D9            | D8 | D7 | D6 | D5 | D4    | D3 | D2 | D1 | D0 |
|     |         |     |     |     |     |               |    |    |    | D  | EC_AV | Е  |    |    |    |

Moving average of target value for Iris is set.

Iris target changes more smoothly with larger moving average.

Basically, use  $DEC_AVE = 0$ .

| Setup value | Moving average |
|-------------|----------------|
| 0           | 8              |
| 1           | 4              |

#### • AS\_FLT\_OFF (Filter before PID controller enable / disable)

| ,   | Addres | S   |     | 01h |     | lni | tial Val | ue |    | 0      |    |    |    |    |    |
|-----|--------|-----|-----|-----|-----|-----|----------|----|----|--------|----|----|----|----|----|
| D15 | D14    | D13 | D12 | D11 | D10 | D9  | D8       | D7 | D6 | D5     | D4 | D3 | D2 | D1 | D0 |
|     |        |     |     |     |     |     |          |    | AS | _FLT_C | FF |    |    |    |    |

Whether filtering-function before PID controller is enabled or disabled is set.

When the function is enabled, LPF is inserted to the controller.

LPF removes noise that reaches PID controller, so basically set AS\_FLT\_OFF = 0.

If phase margin in closed-loop frequency characteristic is not enough, iris may have a ringing when iris target changes. In that case, setting  $AS\_FLT\_OFF = 1$  will improve phase margin and may prevent ringing.

| Setup value | Filter before PID |
|-------------|-------------------|
| 0           | Enable            |
| 1           | Disable           |

|              | A 1' (' N1 (     | AN41        | 908A |
|--------------|------------------|-------------|------|
|              | Application Note | Total Pages | Page |
| Iris Control |                  | 70          | 43   |

• ASOUND\_LPF\_FC[2:0] (Filter cut-off frequency before PID controller)

| Address |     |     | 01h |             |  | Initial Value |    |    |          | 0  |  |    |    |    |    |
|---------|-----|-----|-----|-------------|--|---------------|----|----|----------|----|--|----|----|----|----|
| D15     | D14 | D13 | D12 | D12 D11 D10 |  | D9            | D8 | D7 | D6 D5 D4 |    |  | D3 | D2 | D1 | D0 |
|         |     |     |     |             |  | ASOUND_LPI    |    |    | F_FC[2:  | 0] |  |    |    |    |    |

Filter cut-off frequency before PID controller is set.

Lower cut-off frequency is more effective to remove noise to PID controller.

Basically, use ASOUND\_LPF\_FC[2:0] = 0.

If phase margin in closed-loop frequency characteristic is not enough, iris may have a ringing when iris target changes. In that case, setting higher cut-off frequency will improve phase margin and may prevent ringing.

| Setup value | Cut-off frequency |
|-------------|-------------------|
| 0           | 900 Hz            |
| 1           | 1 300 Hz          |
| 2           | 1 600 Hz          |
| 3           | 2 000 Hz          |
| 4           | 2 600 Hz          |
| 5           | 3 200 Hz          |
| 6           | 4 000 Hz          |
| 7           | 禁止                |

#### • DGAIN[6:0] (PID controller digital gain)

| Address    |     |     | 01h            |  |    | Initial Value |    |    |    | 0  |    |    |    |  |  |
|------------|-----|-----|----------------|--|----|---------------|----|----|----|----|----|----|----|--|--|
| D15        | D14 | D13 | D12 D11 D10 D9 |  | D8 | D7            | D6 | D5 | D4 | D3 | D2 | D1 | D0 |  |  |
| DGAIN[6:0] |     |     |                |  |    |               |    |    |    |    |    |    |    |  |  |

Digital gain of PID controller is set. The setup gain is defined as the gain between AD input at 35 Hz and motor input under the conditions of PID zero point = 35 Hz , pole = 900 Hz , PWM frequency = 31.25 kHz. Refer to the next page for the details of setup value.

| Setup value | Gain                                                                         |
|-------------|------------------------------------------------------------------------------|
| 00h         | 0                                                                            |
| 01h ~ 7Fh   | $\{0.125 \times \{2^{(MSB 3 bit - 3'd3)}\} \times [16 + LSB 4 bit]\} + 3 dB$ |

| Revision 0.06 |  |
|---------------|--|
| 2012-09-06    |  |

|              | A sull sull sur Nilster | AN41        | 908A |
|--------------|-------------------------|-------------|------|
|              | Application Note        | Total Pages | Page |
| Iris Control |                         | 70          | 44   |

■ Register bit epexegesis (Gain table)

|            |          |       |         |       |        |     |       | DGAIN | N[6:4] |      |      |      |      |      |      |      |
|------------|----------|-------|---------|-------|--------|-----|-------|-------|--------|------|------|------|------|------|------|------|
| DGAIN[3:0] | 000      |       | 001     |       | 010    |     | 011   |       | 100    |      | 101  |      | 110  |      | 111  |      |
|            | Gain     | dB    | Gain    | dB    | Gain   | dB  | Gain  | dB    | Gain   | dB   | Gain | dB   | Gain | dB   | Gain | dB   |
| 0h         | 0        | -     | 0.5     | - 3.0 | 1      | 3.0 | 2     | 9.0   | 4      | 15.0 | 8    | 21.1 | 16   | 27.1 | 32   | 33.1 |
| 1h         | 0.265625 | - 8.5 | 0.53125 | - 2.5 | 1.0625 | 3.5 | 2.125 | 9.5   | 4.25   | 15.6 | 8.5  | 21.6 | 17   | 27.6 | 34   | 33.6 |
| 2h         | 0.28125  | - 8.0 | 0.5625  | - 2.0 | 1.125  | 4.0 | 2.25  | 10.0  | 4.5    | 16.1 | 9    | 22.1 | 18   | 28.1 | 36   | 34.1 |
| 3h         | 0.296875 | - 7.5 | 0.59375 | - 1.5 | 1.1875 | 4.5 | 2.375 | 10.5  | 4.75   | 16.5 | 9.5  | 22.6 | 19   | 28.6 | 38   | 34.6 |
| 4h         | 0.3125   | - 7.1 | 0.625   | - 1.1 | 1.25   | 4.9 | 2.5   | 11.0  | 5      | 17.0 | 10   | 23.0 | 20   | 29.0 | 40   | 35.0 |
| 5h         | 0.328125 | - 6.7 | 0.65625 | - 0.7 | 1.3125 | 5.4 | 2.625 | 11.4  | 5.25   | 17.4 | 10.5 | 23.4 | 21   | 29.4 | 42   | 35.5 |
| 6h         | 0.34375  | - 6.3 | 0.6875  | - 0.3 | 1.375  | 5.8 | 2.75  | 11.8  | 5.5    | 17.8 | 11   | 23.8 | 22   | 29.8 | 44   | 35.9 |
| 7h         | 0.359375 | - 5.9 | 0.71875 | 0.1   | 1.4375 | 6.2 | 2.875 | 12.2  | 5.75   | 18.2 | 11.5 | 24.2 | 23   | 30.2 | 46   | 36.3 |
| 8h         | 0.375    | - 5.5 | 0.75    | 0.5   | 1.5    | 6.5 | 3     | 12.5  | 6      | 18.6 | 12   | 24.6 | 24   | 30.6 | 48   | 36.6 |
| 9h         | 0.390625 | - 5.2 | 0.78125 | 0.9   | 1.5625 | 6.9 | 3.125 | 12.9  | 6.25   | 18.9 | 12.5 | 24.9 | 25   | 31.0 | 50   | 37.0 |
| Ah         | 0.40625  | - 4.8 | 0.8125  | 1.2   | 1.625  | 7.2 | 3.25  | 13.2  | 6.5    | 19.3 | 13   | 25.3 | 26   | 31.3 | 52   | 37.3 |
| Bh         | 0.421875 | - 4.5 | 0.84375 | 1.5   | 1.6875 | 7.5 | 3.375 | 13.6  | 6.75   | 19.6 | 13.5 | 25.6 | 27   | 31.6 | 54   | 37.6 |
| Ch         | 0.4375   | - 4.2 | 0.875   | 1.8   | 1.75   | 7.9 | 3.5   | 13.9  | 7      | 19.9 | 14   | 25.9 | 28   | 31.9 | 56   | 38.0 |
| Dh         | 0.453125 | - 3.9 | 0.90625 | 2.1   | 1.8125 | 8.2 | 3.625 | 14.2  | 7.25   | 20.2 | 14.5 | 26.2 | 29   | 32.2 | 58   | 38.3 |
| Eh         | 0.46875  | - 3.6 | 0.9375  | 2.4   | 1.875  | 8.5 | 3.75  | 14.5  | 7.5    | 20.5 | 15   | 26.5 | 30   | 32.5 | 60   | 38.6 |
| Fh         | 0.484375 | - 3.3 | 0.96875 | 2.7   | 1.9375 | 8.7 | 3.875 | 14.8  | 7.75   | 20.8 | 15.5 | 26.8 | 31   | 32.8 | 62   | 38.8 |

Example) Gain for DGAIN[6:0] is 13.2 dB.

|              | A 1' (' N1 (     | AN41908A    |      |  |  |  |
|--------------|------------------|-------------|------|--|--|--|
|              | Application Note | Total Pages | Page |  |  |  |
| Iris Control |                  | 70          | 45   |  |  |  |

- Detail descriptions of register (continued)
- IRIS\_CALC\_NR[3:0] (PID controller integral error cumulative prevention level)

| Address |     | 02h |     |     | Initial Value |          |  |    | 0  |    |    |                 |    |    |      |
|---------|-----|-----|-----|-----|---------------|----------|--|----|----|----|----|-----------------|----|----|------|
| D15     | D14 | D13 | D12 | D11 | D10           | D9 D8 D7 |  | D6 | D5 | D4 | D3 | D2              | D1 | D0 |      |
|         |     |     |     |     |               |          |  |    |    |    |    | IRIS_CALC_NR[3: |    |    | 3:0] |

Error accumulation prevention level of PID controller integrator is set. When the function is enabled, error accumulation generated by integration in the PID controller can be decreased. However, the integral function may fall. Basically use  $IRIS\_CALC\_NR[3:0] = 0$ .

| Setup value | Error accumulation prevention level |
|-------------|-------------------------------------|
| 0           | Disable                             |
| 1 to 14     | ± 1/2 <sup>(15-n)</sup> LSB         |
| 15          | ± 1 LSB                             |

• IRIS\_ROUND[3:0] (PID controller differential error cumulative prevention level)

| Address |     | 02h |     |     | Initial Value |    |       |                 | 0  |    |    |    |    |    |    |
|---------|-----|-----|-----|-----|---------------|----|-------|-----------------|----|----|----|----|----|----|----|
| D15     | D14 | D13 | D12 | D11 | D10           | D9 | D9 D8 |                 | D6 | D5 | D4 | D3 | D2 | D1 | D0 |
|         |     |     |     |     |               |    |       | IRIS_ROUND[3:0] |    |    |    |    |    |    |    |

Noise respondence prevention level of PID controller differentiator is set. When the function is enabled, the amplitude of noise generated by differentiation in the PID controller can be decreased. However, the differential function may fall.

| Setup value | Error accumulation prevention level |
|-------------|-------------------------------------|
| 0           | Disable                             |
| 1 to 14     | ± 1/2 <sup>(15-n)</sup> LSB         |
| 15          | ± 1 LSB                             |

Figure on right shows the basic concept of above function.

When maximum value is set, input signal smaller than  $\pm 1$  LSB is ignored.

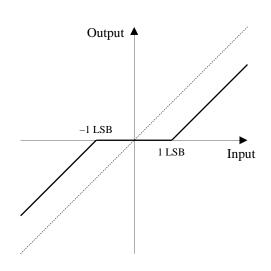

|              | A 11 (1 A)       | AN41        | 908A |
|--------------|------------------|-------------|------|
|              | Application Note | Total Pages | Page |
| Iris Control |                  | 70          | 46   |

- Detail descriptions of register (continued)
- PID\_ZERO[3:0] (PID controller zero point)

| Address |     | 02h |     |               | Initial Value |    |       | 0 |    |    |    |    |    |    |    |
|---------|-----|-----|-----|---------------|---------------|----|-------|---|----|----|----|----|----|----|----|
| D15     | D14 | D13 | D12 | D11           | D10           | D9 | D9 D8 |   | D6 | D5 | D4 | D3 | D2 | D1 | D0 |
|         |     |     |     | PID_ZERO[3:0] |               |    |       |   |    |    |    |    |    |    |    |

Zero point of PID controller is set.

#### • PID\_POLE[3:0] (PID controller pole)

| A   | Address       |     |     | 02h |     | Initial Value |  |  |    | 0  |    |    |    |    |    |
|-----|---------------|-----|-----|-----|-----|---------------|--|--|----|----|----|----|----|----|----|
| D15 | D14           | D13 | D12 | D11 | D10 | D9 D8 D7      |  |  | D6 | D5 | D4 | D3 | D2 | D1 | D0 |
| I   | PID_POLE[3:0] |     |     |     |     |               |  |  |    |    |    |    |    |    |    |

Pole of PID controller is set.

| Setup value | Zero point    |
|-------------|---------------|
| 0           | 10 Hz / 10 Hz |
| 1           | 15 Hz / 15 Hz |
| 2           | 20 Hz / 20 Hz |
| 3           | 25 Hz / 25 Hz |
| 4           | 30 Hz / 30 Hz |
| 5           | 35 Hz / 30 Hz |
| 6           | 35 Hz / 35 Hz |
| 7           | 40 Hz / 35 Hz |
| 8           | 40 Hz / 40 Hz |
| 9           | 45 Hz / 45 Hz |
| 10          | 50 Hz / 50 Hz |
| 11          | 55 Hz / 55 Hz |
| 12          | 60 Hz / 60 Hz |
| 13          | 65 Hz / 65 Hz |
| 14          | 70 Hz / 70 Hz |
| 15          | 75 Hz / 75 Hz |

| Setup value | Pole     |
|-------------|----------|
| 0           | 710 Hz   |
| 1           | 790 Hz   |
| 2           | 870 Hz   |
| 3           | 950 Hz   |
| 4           | 1 040 Hz |
| 5           | 1 120 Hz |
| 6           | 1 200 Hz |
| 7           | 1 280 Hz |
| 8           | 1 370 Hz |
| 9           | 1 450 Hz |
| 10          | 1 530 Hz |
| 11          | 1 620 Hz |
| 12          | 1 700 Hz |
| 13          | 1 790 Hz |
| 14          | 1 870 Hz |
| 15          | 1 960 Hz |

| Revision 0.06 |  |
|---------------|--|
|               |  |
| 2012-09-06    |  |
| 2012-03-00    |  |

|              | A 1' (' N1 (     | AN41908A    |      |  |  |  |
|--------------|------------------|-------------|------|--|--|--|
|              | Application Note | Total Pages | Page |  |  |  |
| Iris Control | , ·              | 70          | 47   |  |  |  |

#### • ARW[3:0]

| Address |     | 03h |     |     | Initial Value |    |       | 0 |    |    |    |    |     |        |    |
|---------|-----|-----|-----|-----|---------------|----|-------|---|----|----|----|----|-----|--------|----|
| D15     | D14 | D13 | D12 | D11 | D10           | D9 | D9 D8 |   | D6 | D5 | D4 | D3 | D2  | D1     | D0 |
|         |     |     |     |     |               |    |       |   |    |    |    |    | ARW | 7[3:0] |    |

Number of bits in PID integrator is set. It affects the recovery time from saturation in the PID integrator.

| Setup value | Number of bits in      |  |  |  |  |  |  |
|-------------|------------------------|--|--|--|--|--|--|
| -           | integrator             |  |  |  |  |  |  |
| 0 to 3      | 12-bit                 |  |  |  |  |  |  |
| 4 to 14     | (15 – setup value)-bit |  |  |  |  |  |  |
| 15          | 1-bit                  |  |  |  |  |  |  |

#### • LMT\_ENB

| Address |     | 03h |     |     | Initial Value |    |          | 0 |    |        |    |    |    |    |    |
|---------|-----|-----|-----|-----|---------------|----|----------|---|----|--------|----|----|----|----|----|
| D15     | D14 | D13 | D12 | D11 | D10           | D9 | D9 D8 D7 |   | D6 | D5     | D4 | D3 | D2 | D1 | D0 |
|         |     |     |     |     |               |    |          |   |    | LMT_EN |    | В  |    |    |    |

Integral stop function in PID output is enabled / disabled. It affects the recovery time from saturation in the PID output.

| Setup value | Integral stop<br>function |
|-------------|---------------------------|
| 0           | Disable                   |
| 1           | Enable                    |

| Revision 0.06 |  |
|---------------|--|
| 2012-09-06    |  |

|              | A soft of the Nister | AN41        | 908A |
|--------------|----------------------|-------------|------|
|              | Application Note     | Total Pages | Page |
| Iris Control |                      | 70          | 48   |

The characteristic of PID controller, and the effect of changing PID\_ZERO[3:0] and PID\_POLE[3:0] is shown below (Bode diagram).

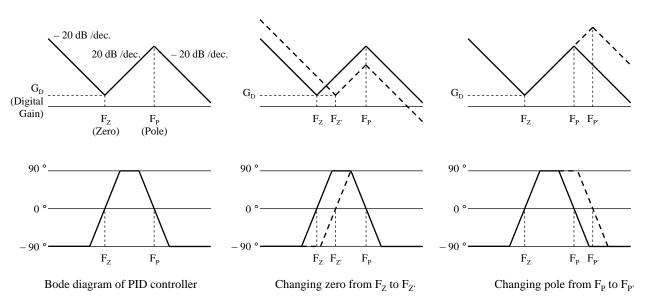

G<sub>D</sub>: DGAIN[6:0] F<sub>Z</sub>: PID\_ZERO[3:0] F<sub>P</sub>: PID\_POLE[3:0]

| Revision 0.06 |  |
|---------------|--|
| 2012-09-06    |  |

| AN41        | 908A |
|-------------|------|
| Total Pages | Page |
| 70          | 49   |

#### ■ Detail descriptions of register (continued)

When DGAIN[6:0] is increased, phase margin around 10 to 300 Hz becomes smaller.

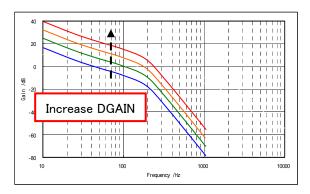

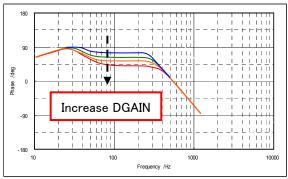

Above is a conceptual diagram

When ZERO[3:0] is increased, phase margin around 10 to 300 Hz becomes smaller.

To ensure phase margin by adjusting ZERO[3:0], usage of FRA (Frequency Response Analyzer) is required.

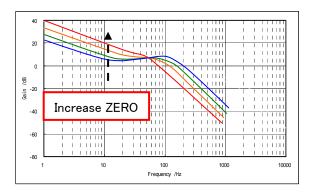

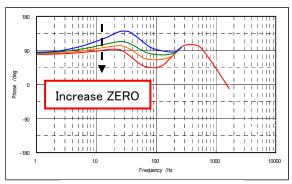

Above is a conceptual diagram

|              | A 1' (' N1 (     | AN41        | 908A |
|--------------|------------------|-------------|------|
|              | Application Note | Total Pages | Page |
| Iris Control | · ·              | 70          | 50   |

#### • PWM\_FLT\_OFF

| -   | Addres | s   |     | 03h |     | Ini | tial Val | ue |    | 0     |      |    |    |    |    |
|-----|--------|-----|-----|-----|-----|-----|----------|----|----|-------|------|----|----|----|----|
| D15 | D14    | D13 | D12 | D11 | D10 | D9  | D8       | D7 | D6 | D5    | D4   | D3 | D2 | D1 | D0 |
|     |        |     |     |     |     |     |          |    | PW | M_FLT | _OFF |    |    |    |    |

Whether filtering function after PID controller is enabled or disabled is set. When the function is enabled, LPF is inserted to the controller.

LPF removes noise coming out from PID controller, so basically set PWM\_FLT\_OFF = 0.

If phase margin in closed-loop frequency characteristic is not enough, iris may have a ringing when iris target changes. In that case, setting  $PWM\_FLT\_OFF = 1$  will improve phase margin and may prevent ringing.

| Setup value | Filter after PID |
|-------------|------------------|
| 0           | Enable           |
| 1           | Disable          |

#### PWM\_LPF\_FC[2:0]

|     | Addres | s   |     | 03h |     | Ini | tial Val | alue 0 |        |    |    |    |    |    |    |
|-----|--------|-----|-----|-----|-----|-----|----------|--------|--------|----|----|----|----|----|----|
| D15 | D14    | D13 | D12 | D11 | D10 | D9  | D8       | D7     | D6     | D5 | D4 | D3 | D2 | D1 | D0 |
|     |        |     |     |     |     |     | PWM_     | _LPF_F | C[2:0] |    |    |    |    |    |    |

Cut-off frequency after PID controller is set.

Lower cut-off frequency is more effective to remove noise to PID controller.

Basically, use  $PWM\_LPF\_FC[2:0] = 0$ .

If phase margin in closed-loop frequency characteristic is not enough, iris may have a ringing when iris target changes. In that case, setting higher cut-off frequency will improve phase margin and may prevent ringing.

| Setup value | Cut-off frequency<br>(Hz) |
|-------------|---------------------------|
| 0           | 900                       |
| 1           | 1 300                     |
| 2           | 1 600                     |
| 3           | 2 000                     |
| 4           | 2 600                     |
| 5           | 3 200                     |
| 6           | 4 000                     |
| 7           | Prohibition               |

| Revision 0.06 |  |
|---------------|--|
| 2012-09-06    |  |

|              | A 1' (' N. (     | AN41        | 908A |
|--------------|------------------|-------------|------|
|              | Application Note | Total Pages | Page |
| Iris Control |                  | 70          | 51   |

#### • PWM\_IRIS[2:0]

| l A | Address |     |     | 03h |       | 03h   |    | Ini | tial Val | ue |    | 0  |    |    |    |  |  |
|-----|---------|-----|-----|-----|-------|-------|----|-----|----------|----|----|----|----|----|----|--|--|
| D15 | D14     | D13 | D12 | D11 | D10   | D9    | D8 | D7  | D6       | D5 | D4 | D3 | D2 | D1 | D0 |  |  |
|     |         |     |     | PWN | _IRIS | [2:0] |    |     |          |    |    |    |    |    |    |  |  |

PWM frequency of Iris block is set.

| Setup value | PWM frequency<br>(kHz) |
|-------------|------------------------|
| 0           | 26                     |
| 1           | 31.25                  |
| 2           | 62.5                   |
| 3           | 93.75                  |
| 4           | 125                    |
| 5           | 150                    |
| 6           | 187.5                  |
| 7           | 210                    |

#### • DT\_ADJ\_IRIS[1:0]

| ,   | Addres | s     |         | 03h   |     | Initial Value |    |    | 0  |    |    |    |    |    |    |
|-----|--------|-------|---------|-------|-----|---------------|----|----|----|----|----|----|----|----|----|
| D15 | D14    | D13   | D12     | D11   | D10 | D9            | D8 | D7 | D6 | D5 | D4 | D3 | D2 | D1 | D0 |
|     |        | DT_AI | DJ_IRIS | [1:0] |     |               |    |    |    |    |    |    |    |    |    |

Dead time correction amount of Iris block is set.

| Setup value | Dead time correction amount |
|-------------|-----------------------------|
| 0           | Standard correction         |
| 1           | Standard correction – 1     |
| 2           | Standard correction – 2     |
| 3           | No correction               |

| Revision 0.06 |  |
|---------------|--|
| 2012-09-06    |  |

# Application Note Application Note AN41908A Total Pages Page 70 52

#### ■ Detail descriptions of register (continued)

#### • TGT\_LPF\_FC[1:0]

| ,   | Addres | s   |     | 05h |     | Ini | tial Val | ue |    | 0  |    |    |       |        |     |
|-----|--------|-----|-----|-----|-----|-----|----------|----|----|----|----|----|-------|--------|-----|
| D15 | D14    | D13 | D12 | D11 | D10 | D9  | D8       | D7 | D6 | D5 | D4 | D3 | D2    | D1     | D0  |
|     |        |     |     |     |     |     |          |    |    |    |    | TC | T_LPF | F_FC[3 | :0] |

Cut-off frequency of input filter of instruction value for Iris is set.

Lower cut-off frequency makes iris target to change more smoothly, and cuts down acoustic noise.

Especially when cut-off frequency is lower than VD frequency, almost no step change appears. But iris target change may slightly delay.

| Setup value | Cut-off frequency |
|-------------|-------------------|
| 0           | 325 Hz            |
| 1           | 650 Hz            |
| 2           | 1 300 Hz          |
| 3           | 2 600 Hz          |
| 4           | 40 Hz             |
| 5           | 50 Hz             |
| 6           | 63 Hz             |

| Setup value | Cut-off frequency |
|-------------|-------------------|
| 7           | 80 Hz             |
| 8           | 100 Hz            |
| 9           | 125 Hz            |
| 10          | 160 Hz            |
| 11          | 200 Hz            |
| 12          | 250 Hz            |
| -           | -                 |

#### • TGT\_FLT\_OFF

| P   | Addres | s   |     | 05h |     | Ini | Initial Va |    | Initial Value |    | 0     |      |    |    |    |  |
|-----|--------|-----|-----|-----|-----|-----|------------|----|---------------|----|-------|------|----|----|----|--|
| D15 | D14    | D13 | D12 | D11 | D10 | D9  | D8         | D7 | D6            | D5 | D4    | D3   | D2 | D1 | D0 |  |
|     |        |     |     |     |     |     |            |    |               | TC | T_FLT | _OFF |    |    |    |  |

Whether filtering-function of instruction value for Iris is enabled or disabled is set.

When the function is enabled, LPF is inserted to between instruction value input and deviation calculator.

| Setup value | Iris target filter |
|-------------|--------------------|
| 0           | Enable             |
| 1           | Disable            |

|              | A P (* N. )      | AN41        | 908A |
|--------------|------------------|-------------|------|
|              | Application Note | Total Pages | Page |
| Iris Control | · ·              | 70          | 53   |

#### • PID\_INV

| ,   | Addres | s   |     | 05h |     | lni | tial Val | lue |    | 0      |    |    |    |    |    |
|-----|--------|-----|-----|-----|-----|-----|----------|-----|----|--------|----|----|----|----|----|
| D15 | D14    | D13 | D12 | D11 | D10 | D9  | D8       | D7  | D6 | D5     | D4 | D3 | D2 | D1 | D0 |
|     |        |     |     |     |     |     |          |     |    | PID_IN | V  |    |    |    |    |

#### PID control polarity is inverted.

| Setup value | PID control polarity |
|-------------|----------------------|
| 0           | Non-inverting        |
| 1           | Inverting            |

| Revision 0.06 |  |
|---------------|--|
| 2012-09-06    |  |

|              | A 1' (' N1 (     | AN41        | 908A |
|--------------|------------------|-------------|------|
|              | Application Note | Total Pages | Page |
| Iris Control | • •              | 70          | 54   |

#### • START1[7:0] (Pulse 1 start position)

| -   | Addres | s   |     | 06h |     | Initial Value |    |    | 0  |    |    |    |    |    |    |
|-----|--------|-----|-----|-----|-----|---------------|----|----|----|----|----|----|----|----|----|
| D15 | D14    | D13 | D12 | D11 | D10 | D9            | D8 | D7 | D6 | D5 | D4 | D3 | D2 | D1 | D0 |
|     |        |     |     |     |     | START1[9:0]   |    |    |    |    |    |    |    |    |    |

#### • WIDTH1[9:0] (Pulse 1 width)

| -   | Addres | s   |     | 07h | 7h           |    | Initial Val |    | 0  |    |    |    |    |    |    |
|-----|--------|-----|-----|-----|--------------|----|-------------|----|----|----|----|----|----|----|----|
| D15 | D14    | D13 | D12 | D11 | D10          | D9 | D8          | D7 | D6 | D5 | D4 | D3 | D2 | D1 | D0 |
|     |        |     |     |     | WIDTH1[11:0] |    |             |    |    |    |    |    |    |    |    |

#### • P1EN (Pulse 1 output)

| A    | Addres | s   |     | 07h |     | Ini | tial Val | lue |    | 0  |    |    |    |    |    |
|------|--------|-----|-----|-----|-----|-----|----------|-----|----|----|----|----|----|----|----|
| D15  | D14    | D13 | D12 | D11 | D10 | D9  | D8       | D7  | D6 | D5 | D4 | D3 | D2 | D1 | D0 |
| P1EN |        |     |     |     |     |     |          |     |    |    |    |    |    |    |    |

Refer to the next page for the details of function.

| Revision 0.06 |  |
|---------------|--|
|               |  |
| 2012-09-06    |  |

|              | A 1' 4' N. 4     | AN41        | 908A |
|--------------|------------------|-------------|------|
|              | Application Note | Total Pages | Page |
| Iris Control |                  | 70          | 55   |

START1[7:0], WIDTH1[9:0], and P1EN set the pulse output (pulse 1) for strobe.

START1[7:0] sets the start time of pulse 1. The count of start time starts from the rising edge of video sync signal (VD\_IS), and continues until the setup time.

WIDTH1[9:0] sets the width of pulse 1. The count of pulse width starts in synchronization with the end of count of start time, and continues until the setup time.

P1EN controls the output of pulse 1.

When any of START1[7:0], WIDTH1[9:0], and P1EN is "0", pulse 1 is not output.

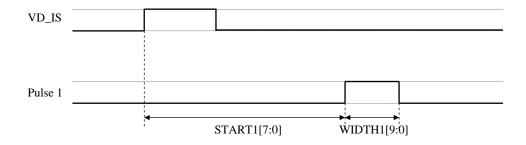

| START1 | Start time                  |
|--------|-----------------------------|
| 0      | 0                           |
| 1      | 20.1 μs                     |
| n      | $n \times (68/3.375) \mu s$ |
| 1023   | 20.56 ms                    |

| WIDTH1 | Pulse width                |
|--------|----------------------------|
| 0      | 0                          |
| 1      | 1.19 μs                    |
| n      | $n \times (4/3.375) \mu s$ |
| 4095   | 4.87 ms                    |

|              | A soft soft so Nista | AN41908A    |      |  |  |
|--------------|----------------------|-------------|------|--|--|
|              | Application Note     | Total Pages | Page |  |  |
| Iris Control |                      | 70          | 56   |  |  |

#### • START2[8:0] (Pulse 2 start position)

| Address |     |     | 08h |     | Ini | tial Val    | ue |    | 0  |    |    |    |    |    |
|---------|-----|-----|-----|-----|-----|-------------|----|----|----|----|----|----|----|----|
| D15     | D14 | D13 | D12 | D11 | D10 | D9 D8 D7    |    | D6 | D5 | D4 | D3 | D2 | D1 | D0 |
|         |     |     |     |     |     | START2[9:0] |    |    |    |    |    |    |    |    |

#### • WIDTH2[5:0] (Pulse 2 width)

| Address |     | 09h |     |     | Initial Value |    |    | 0  |    |    |    |       |         |    |    |
|---------|-----|-----|-----|-----|---------------|----|----|----|----|----|----|-------|---------|----|----|
| D15     | D14 | D13 | D12 | D11 | D10           | D9 | D8 | D7 | D6 | D5 | D4 | D3    | D2      | D1 | D0 |
|         |     |     |     |     |               |    |    |    |    |    |    | WIDTI | H2[5:0] |    |    |

#### • P2EN (Pulse 2 output)

| A    | Addres | s   |     | 09h |     | Ini | tial Val | 'alue |    | 0  |    |    |    |    |    |
|------|--------|-----|-----|-----|-----|-----|----------|-------|----|----|----|----|----|----|----|
| D15  | D14    | D13 | D12 | D11 | D10 | D9  | D9 D8 D7 |       | D6 | D5 | D4 | D3 | D2 | D1 | D0 |
| P2EN |        |     |     |     |     |     |          |       |    |    |    |    |    |    |    |

Refer to the next page for the details of functions.

| Revision 0.06 |  |
|---------------|--|
| 2012-09-06    |  |

|              | A 1' (' N1 (     | AN41908A    |      |  |  |
|--------------|------------------|-------------|------|--|--|
|              | Application Note | Total Pages | Page |  |  |
| Iris Control |                  | 70          | 57   |  |  |

START2[8:0], WIDTH2[5:0], and P2EN set the pulse output (pulse 2) for Iris full-close.

START2[8:0] sets the start time of pulse 2. The count of start time starts from the rising edge of video sync signal (VD\_IS), and continues until the setup time.

WIDTH2[5:0] sets the width of pulse 2. The setup is performed at the number of times of rising after the end of count of start time. After the specified number of times of rising edge of VD\_IS is counted, the output of pulse 2 ends at the falling edge of VD\_IS.

P2EN controls the output of pulse 2.

When any of START2[8:0], WIDTH2[5:0], and P2EN is "0", pulse 2 is output. Moreover, the setup value is not updated under the count of START2 or WIDTH2.

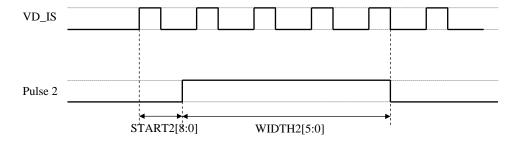

The above pulse width is under the condition of WIDTH2[5:0] = 4

| START2 | Start time                  |
|--------|-----------------------------|
| 0      | 0                           |
| 1      | 20.1 μs                     |
| n      | $n \times (68/3.375) \mu s$ |
| 1023   | 20.56 ms                    |

| WIDTH2 | Pulse width    |
|--------|----------------|
| 0      | 0              |
| 1      | VD_IS 1 count  |
| 63     | VD_IS 63 count |
| n      | VD_IS n count  |

| Revision 0.06 |  |
|---------------|--|
| 2012-09-06    |  |

|              | A 1' (' N. (     | AN41        | 908A |
|--------------|------------------|-------------|------|
|              | Application Note | Total Pages | Page |
| Iris Control |                  | 70          | 58   |

#### • TGT\_IN\_TEST[9:0] (Iris output duty direct specified value)

|     | Address |     | 0Ah |     |     | Initial Value |          |  | 0  |       |        |      |    |    |    |
|-----|---------|-----|-----|-----|-----|---------------|----------|--|----|-------|--------|------|----|----|----|
| D15 | D14     | D13 | D12 | D11 | D10 | D9            | D9 D8 D7 |  | D6 | D5    | D4     | D3   | D2 | D1 | D0 |
|     |         |     |     |     |     |               |          |  | TG | T_IN_ | TEST[9 | 9:0] |    |    |    |

Drive duty of Iris output block can be directly controlled. DUTY\_TEST should be set to "1" in order to enable this function.

TGT\_IN\_TEST[9] sets the rotation direction of Iris output block. TGT\_IN\_TEST[8:0] sets the drive duty of Iris output block.

#### • Method for calculating drive duty

Drive duty depends on the setup value of PWM\_IRIS[2:0].

a is calculated by  $a = \{ TGT_IN_TEST[8:1], 2'b00, TGT_IN_TEST[0] \} (binary 10-bit).$ 

b corresponding to PWM\_IRIS[2:0] is selected from the following table.

The drive duty is given by calculating a/b. When a/b > 1, the drive duty is 100%.

Example) When  $TGT_IN_TEST[8:0] = 80h$ ,  $PWM_IRIS[2:0] = 2$ ,

$$a = \{ 40h, 2'b00, 1'b0 \} = 200h$$

$$a/b = 200h / 862 = 0.59$$

| TGT_IN_TEST[9] | Drive direction                    |
|----------------|------------------------------------|
| 0              | Current direction<br>OUTE2 → OUTE1 |
| 1              | Current direction OUTE1 → OUTE2    |

| TGT_IN_TEST[8:0] | Drive duty |
|------------------|------------|
| 000h             | 0%         |
| 1FFh             | 100%       |
| n                | a/b        |

| PWM_IRIS[2:0] | b     |
|---------------|-------|
| 0             | 2 046 |
| 1             | 1 726 |
| 2             | 862   |
| 3             | 574   |
| 4             | 430   |
| 5             | 350   |
| 6             | 286   |
| 7             | 254   |

| Revision 0.06 |                                                  |
|---------------|--------------------------------------------------|
|               |                                                  |
| 2012-09-06    |                                                  |
| 2012-09-06    | <del>                                     </del> |

|              | A 1' (' N. (     | AN41        | 908A |
|--------------|------------------|-------------|------|
|              | Application Note | Total Pages | Page |
| Iris Control |                  | 70          | 59   |

- Detail descriptions of register (continued)
- DUTY\_TEST (Iris output duty direct specification enable)

| Address |     |     | 0Ah |     |        | Initial Valu |    |    | alue 0 |    |    |    |    |    |    |
|---------|-----|-----|-----|-----|--------|--------------|----|----|--------|----|----|----|----|----|----|
| D15     | D14 | D13 | D12 | D11 | D10    | D9           | D8 | D7 | D6     | D5 | D4 | D3 | D2 | D1 | D0 |
|         |     |     |     | DU  | JTY_TE | EST          |    |    |        |    |    |    |    |    |    |

Whether duty direct control function in Iris output block is enabled or disabled is set.

When DUTY\_TEST = 1 is set, PWM output will drive with the duty specified by TGT\_IN\_TEST[9:0].

| Setup value | Function                   |
|-------------|----------------------------|
| 0           | Disable (Normal operation) |
| 1           | Enable                     |

| Revision 0.06 |  |
|---------------|--|
| 2012-09-06    |  |

| AN41        | 908A |
|-------------|------|
| Total Pages | Page |
| 70          | 60   |

- Detail descriptions of register (continued)
- TGT\_UPDATE[7:0] (IRS\_TGT (iris target) update delay time)

| Address 0Eh Initial Value |     | ue  |     | 0   |     |    |    |    |    |    |       |        |      |    |    |
|---------------------------|-----|-----|-----|-----|-----|----|----|----|----|----|-------|--------|------|----|----|
| D15                       | D14 | D13 | D12 | D11 | D10 | D9 | D8 | D7 | D6 | D5 | D4    | D3     | D2   | D1 | D0 |
|                           |     |     |     |     |     |    |    |    |    | TG | T_UPI | DATE[7 | 7:0] |    |    |

TGT\_UPDATE[7:0] adjusts the update timing of IRS\_TGT[9:0].

IRS\_TGT[9:0] is updated after the delay time in the below table from rising edge of VD\_IS.

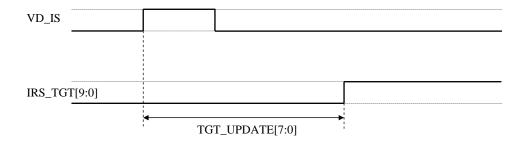

| Setting Value | Update delay                 |
|---------------|------------------------------|
| 0             | 0                            |
| 1             | 80 μs                        |
| n             | $n \times (270/3.375) \mu s$ |
| 255           | 20.4 ms                      |

| Revision 0.06 |  |
|---------------|--|
|               |  |
| 2012-09-06    |  |

| AN41908A    |      |  |  |  |  |  |
|-------------|------|--|--|--|--|--|
| Total Pages | Page |  |  |  |  |  |
| 70          | 61   |  |  |  |  |  |

- Detail descriptions of register (continued)
- AVE\_SPEED[4:0] (Iris target moving average speed)

| A   | Address |     | 0Eh            |     |     | Initial Value |    |    | 0  |    |    |    |    |    |    |
|-----|---------|-----|----------------|-----|-----|---------------|----|----|----|----|----|----|----|----|----|
| D15 | D14     | D13 | D12            | D11 | D10 | D9            | D8 | D7 | D6 | D5 | D4 | D3 | D2 | D1 | D0 |
|     |         |     | AVE_SPEED[4:0] |     |     |               |    |    |    |    |    |    |    |    |    |

AVE\_SPEED[4:0] sets the moving average shift time for iris target.

| Setup value | Moving ave. shift time           |
|-------------|----------------------------------|
| 0           | 2 μs                             |
| 1           | 152 μs                           |
| n           | $(n \times 512+1)/3.375 \ \mu s$ |
| 31          | 4.703 ms                         |

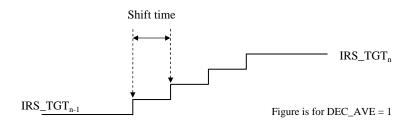

#### Example)

How to set AVE\_SPEED[4:0] so that iris update time is exactly the same as VD period (DEC\_AVE = 0, 8 times average):

If VD = 60 Hz, time required for 1 shift is

$$1/(60 \text{ Hz}) / 8 = 2.08 \text{ ms}$$

From the table, shift time will be 2.12~ms when AVE\_SPEED[4:0] is set.

Since  $DEC_AVE = 0$  (8 times average) is set, iris target change will complete in 17.0 ms.

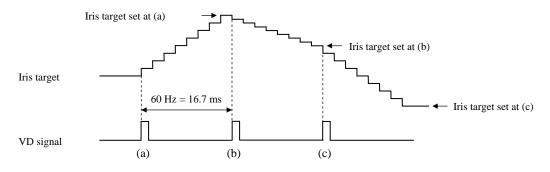

|                          | A 1' (' N. (     | AN41908A    |      |  |
|--------------------------|------------------|-------------|------|--|
|                          | Application Note | Total Pages | Page |  |
| Iris Control Hall Sensor |                  | 70          | 62   |  |

### Iris Control Hall Sensor

#### ■ Block Diagram

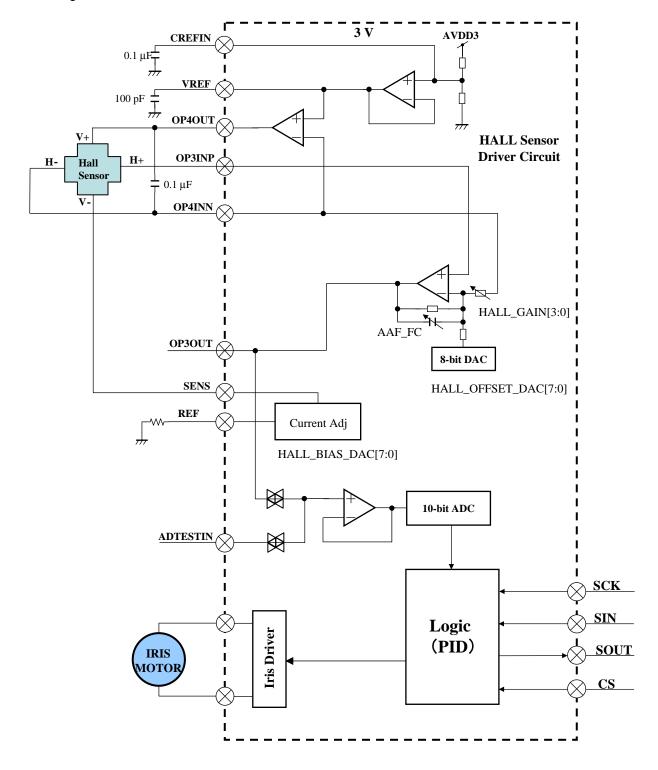

| Revision 0.06 |  |
|---------------|--|
|               |  |
| 2012-09-06    |  |

|                          | A 1' (' N1 (     | AN41        | 908A |
|--------------------------|------------------|-------------|------|
|                          | Application Note | Total Pages | Page |
| Iris Control Hall Sensor | * *              | 70          | 63   |

#### ■ Detail descriptions of register

#### • HALL\_BIAS\_DAC[7:0]

| <i>A</i> | Addres | s   |     | 04h |     | Ini | tial Val | ue                 | 0  |    |    |    |    |    |    |
|----------|--------|-----|-----|-----|-----|-----|----------|--------------------|----|----|----|----|----|----|----|
| D15      | D14    | D13 | D12 | D11 | D10 | D9  | D8       | D7                 | D6 | D5 | D4 | D3 | D2 | D1 | D0 |
|          |        |     |     |     |     |     |          | HALL_BIAS_DAC[7:0] |    |    |    |    |    |    |    |

Drive current value for hall element is set. The value depends on an external resistance of REF pin. SENS pin current is calculated by the following formula.

 $I_{SENS} = REF \text{ pin voltage } / R_{REF} \times (Setup \text{ value } / 8)$ 

Variation: ±11%, REF pin voltage = 1.26 V (Typ.)

#### • HALL\_OFFSET\_DAC[7:0]

| <i>A</i> | Address              |     | 04h |     | Initial Value |    | ue | 0  |    |    |    |    |    |    |    |
|----------|----------------------|-----|-----|-----|---------------|----|----|----|----|----|----|----|----|----|----|
| D15      | D14                  | D13 | D12 | D11 | D10           | D9 | D8 | D7 | D6 | D5 | D4 | D3 | D2 | D1 | D0 |
|          | HALL_OFFSET_DAC[7:0] |     |     |     |               |    |    |    |    |    |    |    |    |    |    |

Offset value for hall output Amp. is set.

| Setup value | Amount of offset                  |
|-------------|-----------------------------------|
| 0 to 255    | AVDD3 / 256 × (Setup value – 128) |

The methods for adjusting bias current and offset is shown as follows.

- 1. Bias current of hall element is set.
- 2. Once the amount of offset adjustment is set to zero (setup value : 80h). OP3OUT pin output (feedback to 10-bit ADC) is adjusted.
  - a) Hall gain (HALL\_GAIN[3:0]) is adjusted so that OP3OUT pin output range between Iris full open and full close nears the target range. (Rough-adjustment)

Example : When the target is DVDD = 3.0~V , full open = 0.2~V, full close = 2.8~V, hall gain (HALL\_GAIN[3:0]) is adjusted so OP3OUT pin output range nears 2.8~V - 0.2~V = 2.6~V.

- b) Bias current is adjusted so that the output range agrees with the target range. (Fine adjustment)
- c) Offset is adjusted so that OP3OUT pin output range agrees with the target range.

There is no problem even if either of b and c is performed previously.

| Revision 0.06 |  |
|---------------|--|
| 2012-09-06    |  |

|                          | A sull sull sur Nilston | AN41908A    |      |  |
|--------------------------|-------------------------|-------------|------|--|
|                          | Application Note        | Total Pages | Page |  |
| Iris Control Hall Sensor |                         | 70          | 64   |  |

#### • HALL\_GAIN[3:0]

| l A | Addres | s   |     | 05h |                | Initial |    | Initial Value |    | 0  |    |    |    |    |    |
|-----|--------|-----|-----|-----|----------------|---------|----|---------------|----|----|----|----|----|----|----|
| D15 | D14    | D13 | D12 | D11 | D10            | D9      | D8 | D7            | D6 | D5 | D4 | D3 | D2 | D1 | D0 |
|     |        |     |     | H   | HALL_GAIN[3:0] |         |    |               |    |    |    |    |    |    |    |

Gain of hall output Amp. is set.

| Setup value | Gain | Setup value | Gain |
|-------------|------|-------------|------|
| 0           | 21.9 | 8           | 58.0 |
| 1           | 26.4 | 9           | 62.6 |
| 2           | 31.0 | 10          | 67.1 |
| 3           | 35.5 | 11          | 71.7 |
| 4           | 40.1 | 12          | 76.3 |
| 5           | 44.6 | 13          | 80.8 |
| 6           | 49.2 | 14          | 85.4 |
| 7           | 53.7 | 15          | 89.9 |

#### • AAF\_FC

| ,   | Address 05h |     | Initial Value |     |     | 0  |    |    |    |    |    |    |    |    |    |
|-----|-------------|-----|---------------|-----|-----|----|----|----|----|----|----|----|----|----|----|
| D15 | D14         | D13 | D12           | D11 | D10 | D9 | D8 | D7 | D6 | D5 | D4 | D3 | D2 | D1 | D0 |
|     |             |     | AAF_F         | C   |     |    |    |    |    |    |    |    |    |    |    |

Cut-off frequency of hall output Amp. is set.

| Setup value | Cut-off frequency<br>(kHz) |
|-------------|----------------------------|
| 0           | 6.85                       |
| 1           | 20.0                       |

(Hall amp. gain: min.)

| Revision 0.06 |  |
|---------------|--|
|               |  |
| 2012-09-06    |  |

| AN41908A    |      |  |  |  |  |  |  |  |  |
|-------------|------|--|--|--|--|--|--|--|--|
| Total Pages | Page |  |  |  |  |  |  |  |  |
| 70          | 65   |  |  |  |  |  |  |  |  |

#### ■ Detail descriptions of register (continued)

#### • PDWNB

| A   | Addres | s   |     | 0Bh |       | Initial Value |    |    | 0  |    |    |    |    |    |    |
|-----|--------|-----|-----|-----|-------|---------------|----|----|----|----|----|----|----|----|----|
| D15 | D14    | D13 | D12 | D11 | D10   | D9            | D8 | D7 | D6 | D5 | D4 | D3 | D2 | D1 | D0 |
|     |        |     |     |     | PDWNI | 3             |    |    |    |    |    |    |    |    |    |

PDWNB sets disable / enable of iris control circuit.

| Setup Vale | Iris control |
|------------|--------------|
| 0          | Disable      |
| 1          | Enable       |

#### • ASWMODE[1:0]

| ,   | Addres | S   |     | 0Bh |     | Initial Value |    | 0  |    |    |      |         |    |    |    |
|-----|--------|-----|-----|-----|-----|---------------|----|----|----|----|------|---------|----|----|----|
| D15 | D14    | D13 | D12 | D11 | D10 | D9            | D8 | D7 | D6 | D5 | D4   | D3      | D2 | D1 | D0 |
|     |        |     |     |     |     |               |    |    |    | Α  | SWMO | DE[1:0] |    |    |    |

ASWMODE[1:0] sets test mode for iris ADC.

| Setup value | Iris ADC mode  |
|-------------|----------------|
| 0           | Normal mode    |
| 1           | Normal mode    |
| 2           | Iris test mode |
| 3           | -              |

By setting ASWMODE[1:0]=2, open loop frequency response of iris can be measured. Refer to next page for detail.

#### • ADC\_TEST

| P   | Addres | s   |     | 0Bh   |     | Initial Value |    |    | 0  |    |    |    |    |    |    |
|-----|--------|-----|-----|-------|-----|---------------|----|----|----|----|----|----|----|----|----|
| D15 | D14    | D13 | D12 | D11   | D10 | D9            | D8 | D7 | D6 | D5 | D4 | D3 | D2 | D1 | D0 |
|     |        |     | A   | DC_TE | ST  |               |    |    |    |    |    |    |    |    |    |

ADC\_TEST is used for iris ADC functional test.

Do not set  $ADC\_TEST = 1$ .

| Setup value | Function                 |
|-------------|--------------------------|
| 0           | Normal operation         |
| 1           | Iris ADC functional test |

| Revision 0.06 |  |
|---------------|--|
| 2012-09-06    |  |

| AN41908A         |    |  |  |  |  |  |  |
|------------------|----|--|--|--|--|--|--|
| Total Pages Page |    |  |  |  |  |  |  |
| 70               | 66 |  |  |  |  |  |  |

#### ■ Method for measuring open loop frequency response

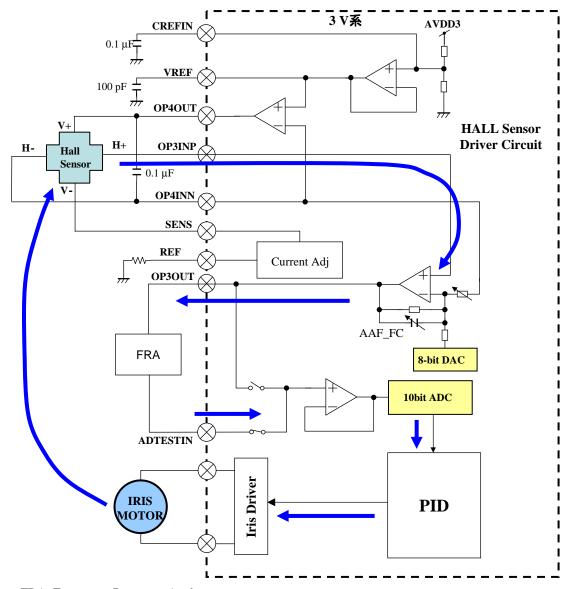

FRA: Frequency Response Analyzer

- 1) Set ASWMODE[1:0]=2.
- 2) Connect FRA (frequency response analyzer) between OP3OUT and ADTESTIN.
- 3) Set parameters for PID controller.
- 4) Open loop frequency from ADTESTIN to OP3OUT can be measured.

| Revision 0.06 |  |
|---------------|--|
| 2012-09-06    |  |

| AN41908A         |    |  |  |  |  |  |  |
|------------------|----|--|--|--|--|--|--|
| Total Pages Page |    |  |  |  |  |  |  |
| 70               | 67 |  |  |  |  |  |  |

- Detail descriptions of register (continued)
- PID\_CLIP[3:0]

|               | Addres | s   |     | 0Bh |     | lni | tial Val | lue |    | 0  |    |    |    |    |    |
|---------------|--------|-----|-----|-----|-----|-----|----------|-----|----|----|----|----|----|----|----|
| D15           | D14    | D13 | D12 | D11 | D10 | D9  | D8       | D7  | D6 | D5 | D4 | D3 | D2 | D1 | D0 |
| PID_CLIP[3:0] |        |     |     |     |     |     |          |     |    |    |    |    |    |    |    |

PID\_CLIP[3:0] sets maximum duty of iris PWM driver.

| Setup value | Maximum duty      |
|-------------|-------------------|
| 0           | 100%              |
| 1           | 93.75%            |
| n           | (100 - n × 6.25)% |
| 15          | 6.25%             |

| Revision 0.06 |  |
|---------------|--|
|               |  |
| 2012-09-06    |  |

| Application  | Note |
|--------------|------|
| , ippnoation |      |

| AN41908A         |    |  |  |  |  |  |  |
|------------------|----|--|--|--|--|--|--|
| Total Pages Page |    |  |  |  |  |  |  |
| 70               | 68 |  |  |  |  |  |  |

#### • IRSAD[9:0]

| -   | Addres | s   |     | 0Ch |     | lni        | tial Val | lue |    | 0  |    |    |    |    |    |
|-----|--------|-----|-----|-----|-----|------------|----------|-----|----|----|----|----|----|----|----|
| D15 | D14    | D13 | D12 | D11 | D10 | D9         | D8       | D7  | D6 | D5 | D4 | D3 | D2 | D1 | D0 |
|     |        |     |     |     |     | IRSAD[9:0] |          |     |    |    |    |    |    |    |    |

IRSAD[9:0] is a read-only register to retrieve iris ADC output.

Access this register only when VD\_IS is low.

(AN41908A updates the data at VD\_IS = "H". If IRSAD[9:0] is accessed during VD\_IS = "H", the read data may be incorrect.)

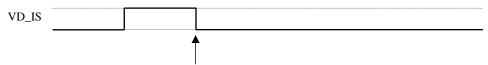

Iris ADC output: data is fixed at the falling edge of VD\_IS.

| Revision 0.06 |  |
|---------------|--|
|               |  |
| 2012-09-06    |  |

|            | Application Note | AN41908A    |      |  |
|------------|------------------|-------------|------|--|
|            | Application Note | Total Pages | Page |  |
| LED Driver |                  | 70          | 69   |  |

### **LED Driver**

■Electrical Characteristics at AVDD5, MVCCx = 4.8 V, DVDD, AVDD3 = 3.1 V Notes)  $T_a = 25$  °C±2 °C unless otherwise specified.

| No.   | Parameter             | Symbol               | Conditions          |     | Limits |     | Unit  |
|-------|-----------------------|----------------------|---------------------|-----|--------|-----|-------|
| INO.  | Faiametei             | Symbol               | Conditions          | Min | Тур    | Max | Offic |
| LED ( | driver                |                      |                     |     |        |     |       |
| 1     | Output ON resistancs  | R <sub>onLED</sub>   | I = 20 mA, 5 V sell | _   | _      | 15  | Ω     |
| 2     | H bridge leak current | I <sub>leakLED</sub> | _                   | _   | _      | 0.8 | μA    |

#### ■ Detail descriptions of register

LED can be controlled ON/OFF by the following registers.

• LEDA (LED A setup)

| l A | Addres | S   |     | 29h  |     | Ini | tial Val | ue |    | 0  |    |    |    |    |    |
|-----|--------|-----|-----|------|-----|-----|----------|----|----|----|----|----|----|----|----|
| D15 | D14    | D13 | D12 | D11  | D10 | D9  | D8       | D7 | D6 | D5 | D4 | D3 | D2 | D1 | D0 |
|     |        |     |     | LEDA |     |     |          |    |    |    |    |    |    |    |    |

#### • LEDB (LED B setup)

| ,   | Addres | s   |     | 24h  |     | Ini | tial Val | ue |    | 0  |    |    |    |    |    |
|-----|--------|-----|-----|------|-----|-----|----------|----|----|----|----|----|----|----|----|
| D15 | D14    | D13 | D12 | D11  | D10 | D9  | D8       | D7 | D6 | D5 | D4 | D3 | D2 | D1 | D0 |
|     |        |     |     | LEDB |     |     |          |    |    |    |    |    |    |    |    |

LEDA and LEDB set the output of LED A and LED B respectively.

| Setup value | LED output |
|-------------|------------|
| 0           | OFF        |
| 1           | ON         |

| Revision 0.06 |  |
|---------------|--|
| 2012-09-06    |  |

# Application Note Application Note Technical Data AN41908A Total Pages Page 70 70

#### 1. Start / Stop sequence

The Start / Stop sequence of power supply, RSTB, and OSCIN is shown as follows.

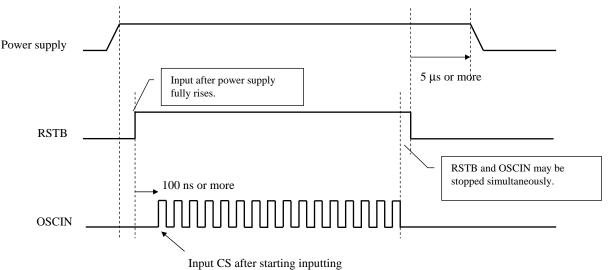

When no oscillation signal is applied to OSCIN, IC cannot receive serial input.

#### 2. Input capacitance of input pin

Input capacitance of input pin is 10 pF or less.

#### 3. Timing of OSCIN and VD signal

Since the processing which VD signal (VD\_FX or VD\_IS input) is synchronized with OSCIN is performed in this IC, OSCIN and VD signal do not have restrictions of input timing.

#### 4. Power down mode

When PDWNB = 0 is set by serial, power down mode is set.

The analog circuit of Iris drive system is stopped in power down mode. (The operation of micro step driver dose not be affected.)

When only micro step driver is used, set PDWNB to "0" in order to reduce current consumption.

When using in power down mode at PDWNB = 0, the processing of pins of Iris drive system is shown as follows.

| Pin                                                    | Processing       |
|--------------------------------------------------------|------------------|
| Input pin described in page 7, 8 of product standards  | Connected to GND |
| Output pin described in page 7, 8 of product standards | Open             |
| CREFIN (49)                                            | Open             |
| REF (57)                                               | Open             |

| Revision 0.06 |  |
|---------------|--|
| 2012-09-06    |  |

## Request for your special attention and precautions in using the technical information and semiconductors described in this book

- (1) If any of the products or technical information described in this book is to be exported or provided to non-residents, the laws and regulations of the exporting country, especially, those with regard to security export control, must be observed.
- (2) The technical information described in this book is intended only to show the main characteristics and application circuit examples of the products. No license is granted in and to any intellectual property right or other right owned by Panasonic Corporation or any other company. Therefore, no responsibility is assumed by our company as to the infringement upon any such right owned by any other company which may arise as a result of the use of technical information de-scribed in this book.
- (3) The products described in this book are intended to be used for general applications (such as office equipment, communications equipment, measuring instruments and household appliances), or for specific applications as expressly stated in this book.
  - Please consult with our sales staff in advance for information on the following applications, moreover please exchange documents separately on terms of use etc.: Special applications (such as for in-vehicle equipment, airplanes, aerospace, automotive equipment, traffic signaling equipment, combustion equipment, medical equipment and safety devices) in which exceptional quality and reliability are required, or if the failure or malfunction of the products may directly jeopardize life or harm the human body.
  - Unless exchanging documents on terms of use etc. in advance, it is to be understood that our company shall not be held responsible for any damage incurred as a result of or in connection with your using the products described in this book for any special application.
- (4) The products and product specifications described in this book are subject to change without notice for modification and/or improvement. At the final stage of your design, purchasing, or use of the products, therefore, ask for the most upto-date Product Standards in advance to make sure that the latest specifications satisfy your requirements.
- (5) When designing your equipment, comply with the range of absolute maximum rating and the guaranteed operating conditions (operating power supply voltage and operating environment etc.). Especially, please be careful not to exceed the range of absolute maximum rating on the transient state, such as power-on, power-off and mode-switching. Otherwise, we will not be liable for any defect which may arise later in your equipment.
  Even when the products are used within the guaranteed values, take into the consideration of incidence of break down and failure mode, possible to occur to semiconductor products. Measures on the systems such as redundant design, arresting the spread of fire or preventing glitch are recommended in order to prevent physical injury, fire, social damages, for example, by using the products.
- (6) Comply with the instructions for use in order to prevent breakdown and characteristics change due to external factors (ESD, EOS, thermal stress and mechanical stress) at the time of handling, mounting or at customer's process. We do not guarantee quality for disassembled products or the product re-mounted after removing from the mounting board. When using products for which damp-proof packing is required, satisfy the conditions, such as shelf life and the elapsed time since first opening the packages.
- (7) When reselling products described in this book to other companies without our permission and receiving any claim of request from the resale destination, please understand that customers will bear the burden.
- (8) This book may be not reprinted or reproduced whether wholly or partially, without the prior written permission of our company.

No.010618